**IBM i** プログラム資料説明書 バージョン **7.4**

# プログラム資料説明書

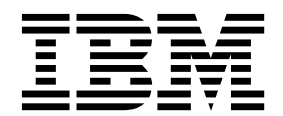

**IBM i** プログラム資料説明書 バージョン **7.4**

# プログラム資料説明書

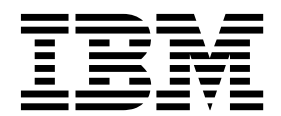

- 注記 -

本書および本書で紹介する製品をご使用になる前に、 41 [ページの『特記事項』に](#page-46-0)記載されている情報をお読みください。

本製品およびオプションに付属の電源コードは、他の電気機器で使用しないでください。

本書は、IBM i 7.4 (製品番号 5770-SS1)、および新しい版で明記されていない限り、以降のすべてのリリースおよび モディフィケーションに適用されます。このバージョンは、すべての RISC モデルで稼働するとは限りません。また CISC モデルでは稼働しません。

本書にはライセンス内部コードについての参照が含まれている場合があります。ライセンス内部コードは機械コード であり、IBM 機械コードのご使用条件に基づいて使用権を許諾するものです。

お客様の環境によっては、資料中の円記号がバックスラッシュと表示されたり、バックスラッシュが円記号と表示さ れたりする場合があります。

原典: IBM i Memo to Users Version 7.4 Memo to Users

- 発行: 日本アイ・ビー・エム株式会社
- 担当: トランスレーション・サービス・センター

**© Copyright IBM Corporation 1998, 2019.**

## 目次

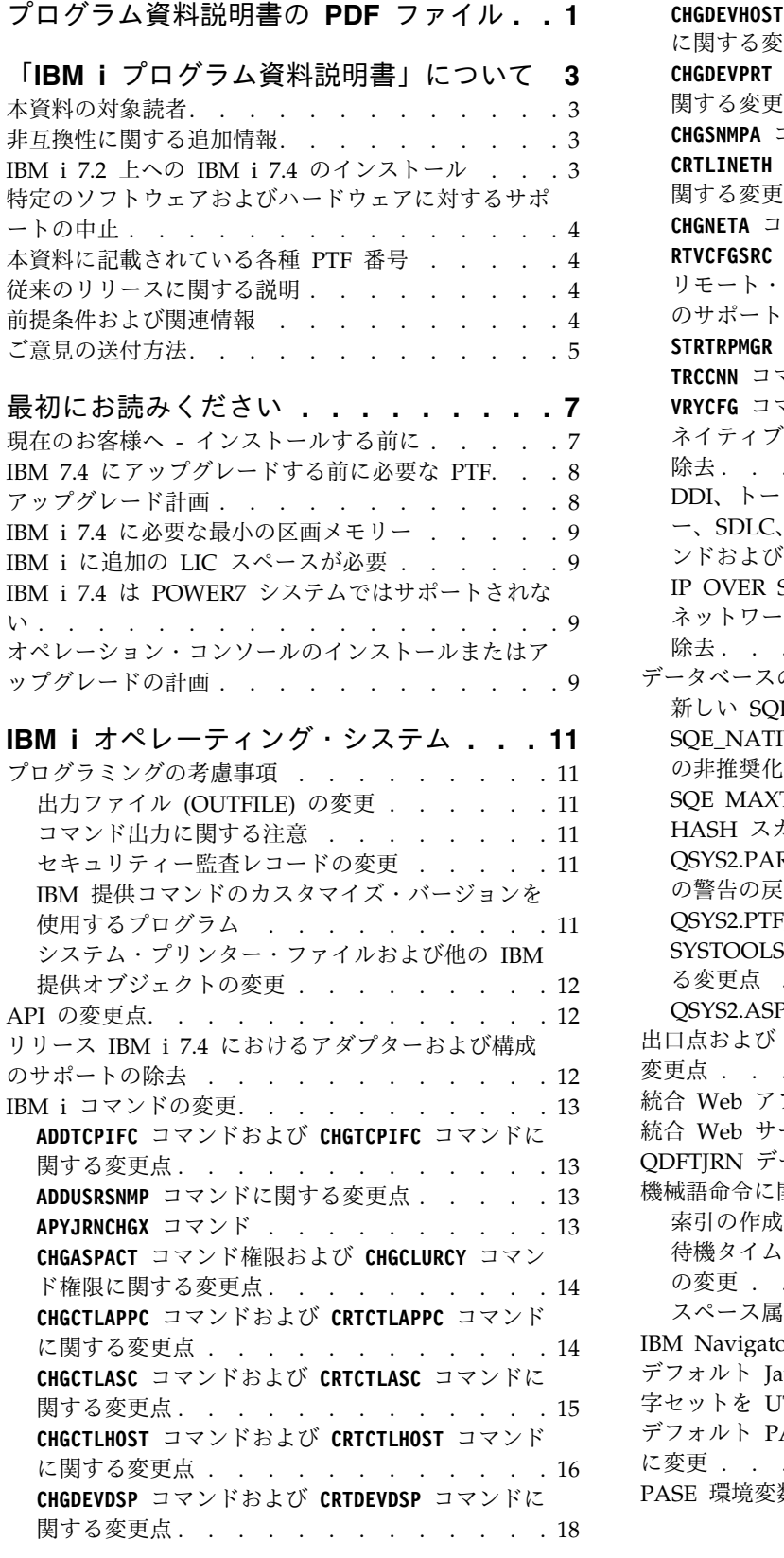

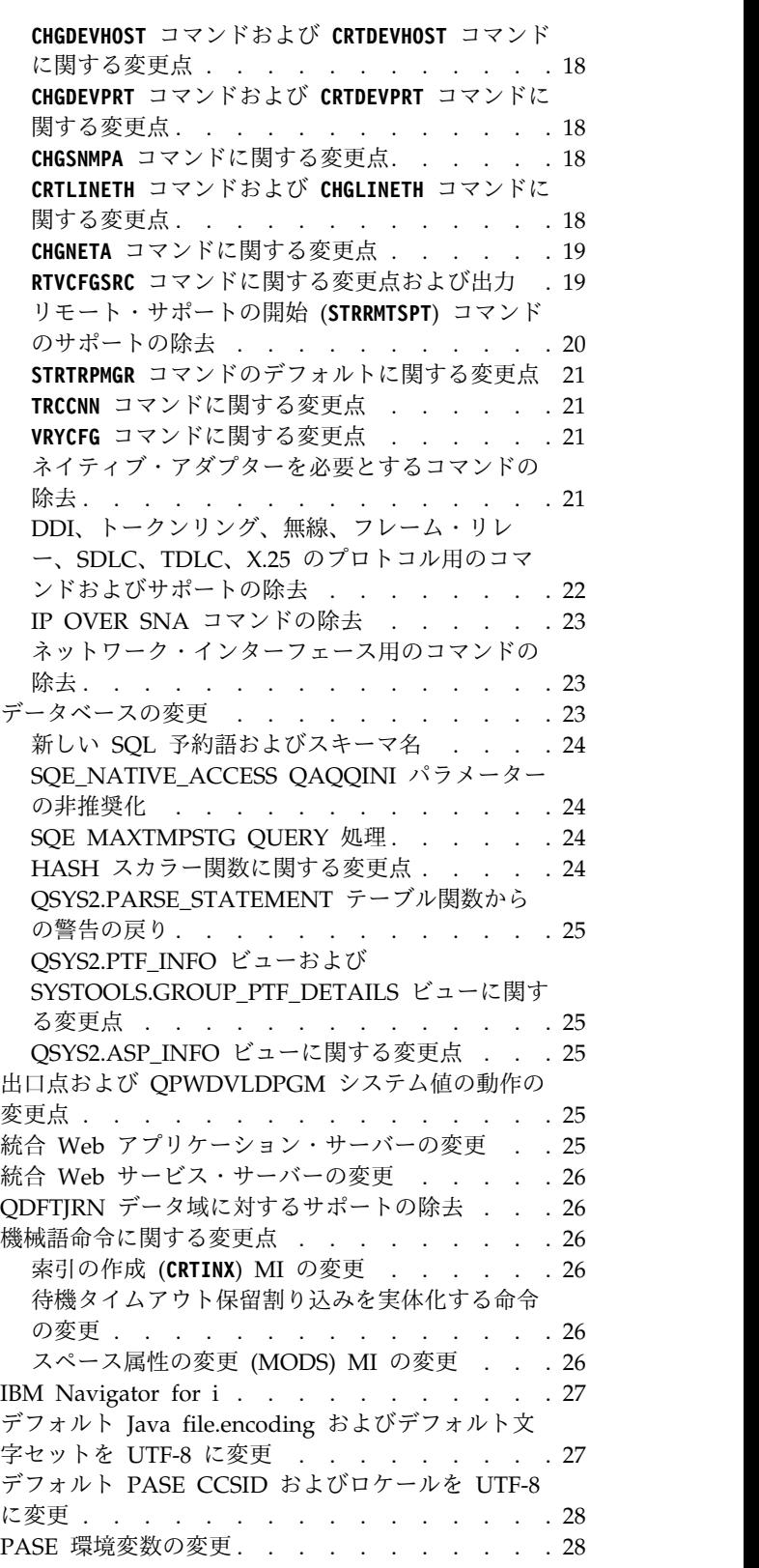

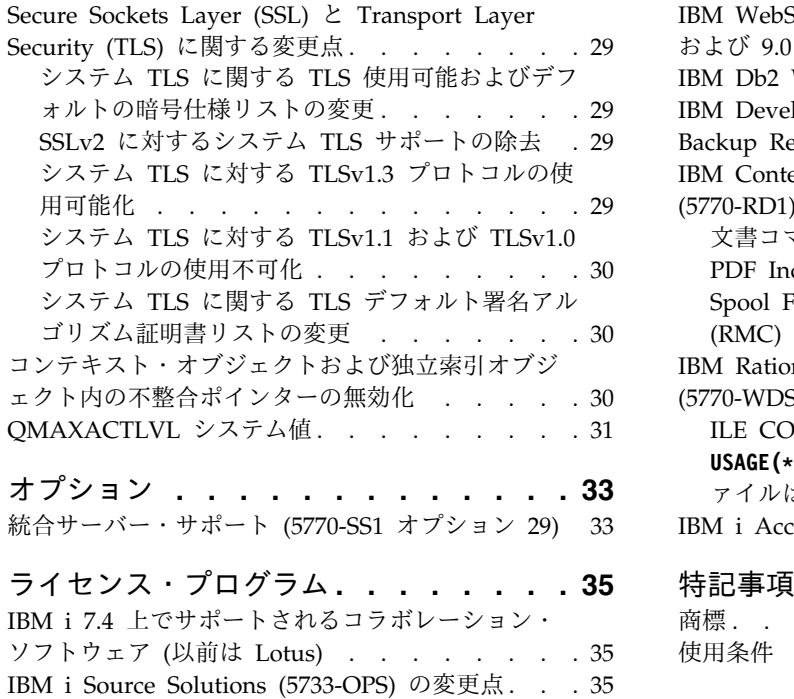

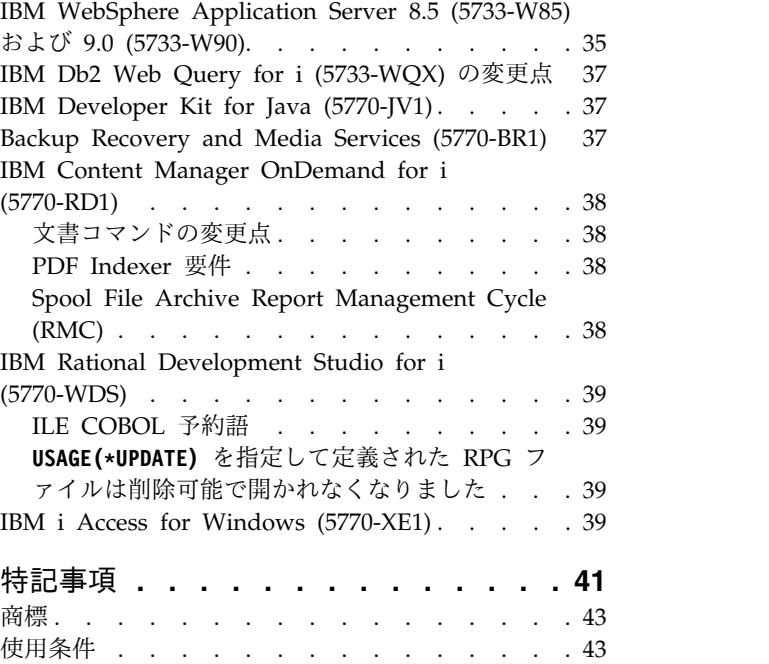

## <span id="page-6-0"></span>プログラム資料説明書の **PDF** ファイル

この資料の PDF ファイルを表示および印刷できます。

この文書の PDF 版を表示またはダウンロードするには、「プログラム資料説明書」を選択します。

#### **PDF** ファイルの保存

表示または印刷のために PDF をワークステーションに保存するには、以下のようにします。

- 1. ご使用のブラウザーで PDF リンクを右クリックする。
- 2. PDF をローカルに保存するオプションをクリックする。
- 3. PDF を保存するディレクトリーにナビゲートする。
- 4. 「保存」 をクリックする。

#### **Adobe Reader** のダウンロード

これらの PDF を表示または印刷するには、Adobe Reader がご使用のシステムにインストールされてい

る必要があります。このアプリケーションは、Adobe Web [サイト](http://www.adobe.com/products/acrobat/readstep.html) (www.adobe.com/reader/) か ら無償でダウンロードできます。

## <span id="page-8-0"></span>「**IBM i** プログラム資料説明書」について

本資料の情報は、ご使用のプログラムまたはシステム操作に影響を与える可能性のある、バージョン 7、リ リース 4、モディフィケーション 0 (IBM® i 7.4) の変更点を説明します。現行リリースの変更に備えた り、新しいリリースを使用するために、本資料の情報をご使用ください。

#### 本資料の対象読者

本資料「IBM i 7.4 プログラム資料説明書」には、特定の読者にとって重要な情報が記載されています。

本資料は、以下の 4 つのセクションで構成されています。

- v 『最初にお読みください』では、IBM i 7.4 をインストールする前に考慮するべき情報を提供します。 このセクションは、システムやアプリケーションのプログラマー、およびシステム管理責任者を対象と しています。
- v 『オペレーティング・システム』には、基本オペレーティング・システム機能に関する新しいリリース での変更点が記載されています。このセクションには、システムの構成や調整など、システム管理機能 に関する変更点、および新しいリリースでの動作や表示方法に影響を与える可能性のある変更点を記載 しています。このセクションは、IBM i コンピューターのすべてのユーザーを対象にしています。
- v 『オプション』では、このオペレーティング・システムの特定のプログラム・オプションに影響を与え る新リリースの変更点について、情報を提供しています。このセクションは、IBM i コンピューターの すべてのユーザーを対象にしています。
- v 『ライセンス・プログラム』では、既存のアプリケーションに影響を与える可能性のある新しいリリー スの変更点について説明します。これらの変更点は、IBM i 7.4 システムで保管され、旧リリースのサ ーバーで復元されるアプリケーションに影響を与える可能性もあります。このセクションは、IBM i コ ンピューターとそのライセンス・プログラムを使用するアプリケーション・プログラマーとシステム・ プログラマー、および複雑なネットワークを備えた企業、またはさまざまなリリース・レベルのシステ ムを使用するアプリケーション開発企業を対象にしています。

## 非互換性に関する追加情報

この「IBM i プログラム資料説明書」の発行後、本資料の更新版は、下記 Web サイト掲載の IBM Knowledge Center の英語版の IBM i 7.4 から入手できます。

[https://www.ibm.com/support/knowledgecenter/ssw\\_ibm\\_i](https://www.ibm.com/support/knowledgecenter/ssw_ibm_i)

予防サービス計画 (PSP) 情報については、以下を参照してください。

- 1. <http://www.ibm.com/support/docview.wss?uid=nas8N1021657>
- 2. 「**IBM i 740 PSPs**」をクリックしてください。

#### **IBM i 7.2** 上への **IBM i 7.4** のインストール

IBM i 7.2 の上に IBM i 7.4 をインストールする場合は、IBM i 7.3 の「*IBM i* プログラム資料説明書」 もお読みください。この資料には、IBM i 7.3 に組み込まれた新しい機能および機能強化についての非互換 性関連情報が記載されています。

<span id="page-9-0"></span>IBM i 7.3 の「 *IBM i* プログラム資料説明書」は、IBM Knowledge Center の IBM i 7.3 リリースの下 で参照できます。

[https://www.ibm.com/support/knowledgecenter/ssw\\_ibm\\_i](https://www.ibm.com/support/knowledgecenter/ssw_ibm_i)

## 特定のソフトウェアおよびハードウェアに対するサポートの中止

お客様は、ぜひ、新規ソフトウェア・リリースに関するすべての考慮事項を確認および理解するようにして ください。

サポートが中止された特定のソフトウェア/ハードウェア製品またはフィーチャーに関する情報は特に重要 です。この情報は、IBM i 発表資料に記載されています。サポートが中止された製品やフィーチャー、お よびそれに置き換わる推奨の製品やフィーチャーに関する最新情報を入手するには、以下の Web サイト の「Planning」>「Migration and upgrades」ページにアクセスしてください。

<http://www.ibm.com/systems/support/i/planning/migrationupgrade.html>

### 本資料に記載されている各種 **PTF** 番号

本資料のプログラム一時修正 (PTF) 番号は置き換えられている場合があります。

### 従来のリリースに関する説明

前のリリースの「プログラム資料説明書」へのアクセス方法

これらの資料は、IBM Knowledge Center で、必要な IBM i リリースの下で参照できます。

[https://www.ibm.com/support/knowledgecenter/ssw\\_ibm\\_i](https://www.ibm.com/support/knowledgecenter/ssw_ibm_i)

#### 前提条件および関連情報

IBM i の技術情報を検索するには、まず 以下の Web サイトの IBM Knowledge Center をご利用くださ い。

[https://www.ibm.com/support/knowledgecenter/ssw\\_ibm\\_i](https://www.ibm.com/support/knowledgecenter/ssw_ibm_i)

IBM Knowledge Center には、Java(TM)、TCP/IP、Web サービス、セキュア・ネットワーク、論理区 画、高可用性、制御言語 (CL) コマンド、システム・アプリケーション・プログラミング・インターフェー ス (API) などの重要なトピックに関する情報が記載されています。このほか、関連する IBM Redbooks® へのリンクや、他の IBM Web サイト (たとえば、IBM ホーム・ページ) へのインターネット・リンクも 用意されています。新しいハードウェアを注文すると、そのつど「IBM i Access Client Solutions」CD が 同梱されて出荷されます。IBM i Access Client Solutions は、先行製品である IBM i Access for Windows と置き変わるものです。IBM i Access Client Solutions は、コンソール接続に使用でき、CD から直接実行することが可能です。詳しくは、「IBM i Access Client Solutions」CD の文書ディレクトリ ーにある Getting Started 資料を参照してください。IBM i Access Family は、パーソナル・コンピュー ターを IBM i コンピューターに接続するためのクライアント/サーバー機能を提供します。

IBM Prerequisite のツールを使用すると、ハードウェア機能の互換性情報が提供され、現在使用可能な機 能と後からシステムに追加する機能の前提条件情報により、システムのアップグレードを正しく計画するの に役立ちます。

<span id="page-10-0"></span>IBM Prerequisite のツールにはここ [\(https://www14.software.ibm.com/support/customercare/iprt/](https://www14.software.ibm.com/support/customercare/iprt/home) [home\)](https://www14.software.ibm.com/support/customercare/iprt/home) からアクセスできます。

## ご意見の送付方法

IBM にお客様のご意見をお寄せください。

本書または他の IBM i の資料に関してご意見をお持ちの場合には、IBM 営業担当員までご連絡くださ い。

## <span id="page-12-0"></span>最初にお読みください

まず最初に、このセクションをお読みください。

#### 現在のお客様へ **-** インストールする前に

IBM i 7.4 をインストールする前に、リリース計画文書をお読みください。

以下の資料には、このリリースをインストールする前に読んで理解しておく必要のある追加情報が記載され ています。参照される資料はすべてインターネットで提供され、以下の Web サイトのリンクから見つけ ることができます。 [http://www.ibm.com/support/knowledgecenter/ssw\\_ibm\\_i/](http://www.ibm.com/support/knowledgecenter/ssw_ibm_i/)

注**:** IBM i 7.4 のリリース後、IBM Knowledge Center に含まれる IBM i トピックに対する更新は、イン ターネット英語版で入手できます。これらの更新を確認するには、IBM Knowledge Center で IBM i 7.4 の下にある情報更新をクリックします。

インターネット・バージョンへのアクセス。説明の中で、以下のようないくつかのソースが参照されます。

- v IBM Knowledge Center 内の『IBM i [および関連ソフトウェアのインストール、アップグレード、また](https://www.ibm.com/support/knowledgecenter/ssw_ibm_i_74/rzahc/rzahc1.htm) [は削除』](https://www.ibm.com/support/knowledgecenter/ssw_ibm_i_74/rzahc/rzahc1.htm)のトピックには、ソフトウェアのプリインストールに関する情報と、オペレーティング・シス テム・リリース、リリースの一部、または関連ライセンス・プログラムのインストールまたはアップグ レードに関する情報が記載されています。また、ソフトウェア・アップグレードのご注文、または新し いハードウェアのご注文の際にも、この PDF (SD88-5002) の印刷版を注文できます。
- v 予防保守計画 (PSP) 情報には、新規リリースのインストール時に発生する可能性のあるソフトウェア問 題についての情報が記載されています。 PSP データベースにアクセスするには、以下の手順を行いま す。
	- 1. <http://www.ibm.com/support/docview.wss?uid=nas8N1021657> に進みます。
	- 2. 「**IBM i 740 PSPs**」をクリックします。

または、ソフトウェア・サービス提供者から PSP を入手することもできます。以下のアイテムが PSP に含まれています。

– IBM i 7.4 のインストールに関する情報の PSP ID は SF98200 です。

この PSP 内の情報は、最新のインストール情報について記述するもので、製品領域別にグループ化 されています。エレクトロニック支援を使用してこの PSP 情報を受け取るには、 IBM i コマンド 行で次のコマンドを入力します。

#### **SNDPTFORD SF98200**

– 現行の累積 PTF パッケージの使用可能日以降に検出された問題に関する情報の PSP ID は、 SF98740 です。この PSP 内の情報では、最新の累積 PTF パッケージには含まれていない、一般的 で影響の大きいすべての既知の問題について記述しています。エレクトロニック支援を使用してこの PSP 情報を受け取るには、IBM i コマンド行で次のコマンドを入力します。

#### **SNDPTFORD SF98740**

<span id="page-13-0"></span>– IBM i 7.4 ハードウェアおよび HMC のインストールに関する情報の PSP ID は MF98740 で す。新しい IBM i モデルまたはハードウェア装置をインストールする場合には、その前にこの PSP 情報に目を通してください。エレクトロニック支援を使用してこの PSP 情報を受け取るには、IBM i コマンド行で次のコマンドを入力します。

#### **SNDPTFORD MF98740**

– システムのアップグレードとデータのマイグレーションに関する情報の PSP ID は SF98206 で す。この PSP では、アップグレードおよびマイグレーションの修正点を記述しています。システ ム・モデルをアップグレードしたり、システム間のデータ・マイグレーションを行ったりする前に は、この PSP 情報に目を通してください。エレクトロニック支援を使用してこの PSP 情報を受け 取るには、 IBM i コマンド行で次のコマンドを入力します。

#### **SNDPTFORD SF98206**

- v IBM i PTF の保守方針。すべての IBM i ユーザーに関して、PTF 保守方針が推奨されています。これ によって、計画外の停止またはプログラム障害による IBM i の操作に対する影響を緩和することがで きます。 IBM i 保守方針の詳細情報を得るには、以下の手順を実行します。
	- 1. 「**Guide to fixes**」 [\(http://www.ibm.com/systems/support/i/fixes/guide/index.html\)](http://www.ibm.com/systems/support/i/fixes/guide/index.html) にアクセ スします。
	- 2. 「**Server maintenance**」をクリックします。

#### **IBM 7.4** にアップグレードする前に必要な **PTF**

7.4 にアップグレードする前に PTF が必要となることがあります。

IBM 7.4 のインストールまたはアップグレードを計画する際には、IBM Developer の Wiki の「IBM i and Related Software」セクション内で IBM 7.4 へのアップグレードのために必要な PTF のトピックを 必ずお読みください。

IBM i 7.4 へのアップグレードのために必要な PTF を参照するには、リンク [\(http://www.ibm.com/](http://www.ibm.com/developerworks/community/wikis/home?lang=en#!/wiki/IBM%20i%20and%20Related%20Software) [developerworks/community/wikis/home?lang=en#!/wiki/IBM%20i%20and%20Related%20Software\)](http://www.ibm.com/developerworks/community/wikis/home?lang=en#!/wiki/IBM%20i%20and%20Related%20Software) を 使用して Wiki にアクセスし、「Updates and PTFs」を選択します。

## アップグレード計画

アップグレードの前に参照できる資料を以下に示します。

システム管理計画の Web ページ [\(http://www.ibm.com/systems/support/i/planning/upgrade/](http://www-947.ibm.com/systems/support/i/planning/upgrade/index.html) [index.html\)](http://www-947.ibm.com/systems/support/i/planning/upgrade/index.html) に、各種計画ツールと情報へのリンクが記載されています。

IBM i マッピングの Web ページ [\(http://www.ibm.com/support/docview.wss?uid=ssm1platformibmi\)](http://www.ibm.com/support/docview.wss?uid=ssm1platformibmi) では、モデルごとにオペレーティング・システムのサポートをリストしています。

アップグレード計画の Web ページ [\(http://www.ibm.com/systems/support/i/planning/upgrade/](http://www.ibm.com/systems/support/i/planning/upgrade/future.html) [index.html\)](http://www.ibm.com/systems/support/i/planning/upgrade/future.html) には、計画のための高度な情報が記載されています。この情報を利用して、拡張、アップグレ ード、移行のための将来のソリューションを計画してください。

#### <span id="page-14-0"></span>**IBM i 7.4** に必要な最小の区画メモリー

IBM i 7.4 区画の最小メモリー・サイズは 2 GB です。ただし、ほとんどの区画で、少なくとも 4 GB の メモリーが推奨されます。

#### **IBM i** に追加の **LIC** スペースが必要

IBM i 7.4 をインストールするには、インストール済みの IBM i 7.3 およびそれ以前のリリースで、追加 の予約記憶域が必要になります。追加の LIC スペースを割り振らない場合、インストール中にアップグレ ードが停止してしまいます。必要なスペースの割り振りについては、次のリンクをクリックしてください。 必須: [ライセンス内部コード用の追加スペースの割り振り](https://www.ibm.com/support/knowledgecenter/ssw_ibm_i_74/rzahc/allocatespacelic.htm) (Required: Allocating additional space for [Licensed](https://www.ibm.com/support/knowledgecenter/ssw_ibm_i_74/rzahc/allocatespacelic.htm) Internal Code)

## **IBM i 7.4** は **POWER7** システムではサポートされない

POWER7® システムは IBM i 7.4 をサポートしません。

- v POWER7 BladeCenter モデル (8406-70Y、8406-71Y、7891-73X、7891-74X)
- v POWER7 710、720、730、740、750、760、770、780、795、 (8202-E4B、8202-E4C、8202-E4D、8205- E6B、8205-E6C、8205-E6D、8231-E1D、8231-E2B、8233-E8B、8408-E8D、 9109-RMD、9117- MMB、9117-MMC、9117-MMD、9119-FHB、9179-MHB、9179-MHC、9179-MHD)

#### オペレーション・コンソールのインストールまたはアップグレードの計画

使用する予定の接続に合ったコンソール・フィーチャーを、新しい IBM i または Power® System の注文 の一部として指定する必要があります。

**LAN** 接続されたオペレーション・コンソールの前提条件情報

IBM i 7.4 へのアップグレードまたはそのインストールを行う LAN 接続オペレーション・コンソール・ ユーザー向けの前提条件情報:

LAN コンソールを含む保守ツール・サーバーは、SSL V3 暗号に対するサポートを除去しています。これ は、IBM i 7.1 Access for Windows クライアントでの LAN コンソール・フィーチャーが、IBM i 7.4 でサポートされなくなったことを意味します。 IBM i 7.4 では、LAN コンソールのために IBM i Access Client Solutions が必要になりました。ライセンス内部コード (LIC) を IBM i にインストールする前に、 システムと一緒に出荷される IBM i Access Client Solutions をご使用の PC にインストールする必要が あります。 IBM i Access Client Solutions 内の LAN コンソール・フィーチャーは、サポートされてい るどの IBM i リリースにも接続できます。

注**:** SSL 暗号は D モード IPL 時には使用されないため、IBM i Access for Windows クライアント内の LAN コンソール・フィーチャーは D モード・インストールでは機能しますが、次の A モード IPL 時に は、IBM i Access for Windows の LAN コンソールは接続に失敗します。 IBM i Access for Windows クライアントを PC から除去する必要はありませんが、システムが IBM i 7.4 にアップグレードされる と、IBMi Access for Windows コンソールは動作を継続しないことを認識しておいてください。

IBM i 7.4 にアップグレードする際、既存のコンソールを LAN 接続されたオペレーション・コンソール に置換する場合は、コンソールをマイグレーションする前にシステムをアップグレードしてください。これ により、既存のコンソールとオペレーション・コンソールとの競合を防ぐことができます。

アップグレードおよびインストールのすべての場合において、システムとオペレーション・コンソール PC の間の接続は、保守ツール・ユーザー ID として 11111111 (1 が 8 個) を使用して確立する必要がありま す。このユーザー ID のデフォルトのパスワードは 11111111 ですが、そのパスワードは前回のインスト ール以来変更されている可能性があります。このデフォルト・ユーザー ID を使用することにより、シス テムへのクライアント接続の再認証が正常に実行されます。オペレーティング・システムのリリース・アッ プグレードを受け取ると、保守ツール用の出荷時ユーザー ID (11111111 を除く) は期限切れになります。 システムとのクライアント接続を再認証するため、保守ツール・ユーザー ID として 11111111 (1 が 8 個) を入力してください。また、パスワードとしては、デフォルトのパスワード (1 が 8 個)、あるいはそ のユーザー ID のパスワードとして作成済みのパスワードを入力してください。これは、自動インストー ルの場合に特に重要です。

重要**:** あらかじめコンソールを指定しておかなかった場合、システムの手動 IPL 中に、コンソール・タイ プの設定を確認する 2 つの画面が余分に表示されます。最初の画面では、現在のコンソール・タイプを受 け入れるために F10 を押す必要があります。 2 番目の画面は、値が以前は存在しなかったことを示し (古 い値としてゼロが示される)、新しい値が示されます。 Enter キーを押すと終了して、自動的にコンソー ル・タイプが設定されます。IPL が続行し、「IPL またはシステムの導入」画面が表示されます。この状 態が最も生じやすいのは新しい区画のインストール中ですが、IBM i 7.4 で初めて手動で IPL を行うとき にも発生することがあります。例えば、アップグレードまたはインストール中にライセンス内部コードを復 元した後で A モードの IPL を行い、コンソール値ゼロが見つかった場合などです。

## <span id="page-16-0"></span>**IBM i** オペレーティング・システム

このセクションでは、IBM i オペレーティング・システムおよびその機能に対する変更点について説明し ます。システムの構成や調整などのシステム管理機能に対する変更点についても説明します。

#### プログラミングの考慮事項

リリース間でのプログラミングの考慮事項。

## 出力ファイル **(OUTFILE)** の変更

リリース間での出力ファイル (OUTFILE) の考慮事項

LVLCHK(\*YES) を使用するアプリケーションは、このリリースでの IBM 提供システム出力ファイルに対 する変更による影響を受ける可能性があります。データベース出力ファイルを生成する IBM コマンドおよ び API により、レコード様式の末尾に新しいフィールドが追加されるか、各リリースで戻される追加情報 の既存の予約済みフィールドのすべてまたは一部が使用される場合があります。新規フィールドをレコード 様式に追加することにより、ファイルのレベル検査の値が変更されました。そのため、LVLCHK(\*YES) を 指定したアプリケーションは、レベル検査エラーで失敗する可能性があります。レベル検査エラーが生じる 場合、アプリケーションを調べて、使用しているシステム・ファイルを判別してください。 IBM i の各リ リースで、IBM 提供のデータベース・ファイルに新規フィールドが追加されています。

#### コマンド出力に関する注意

リリース間でのコマンド出力の考慮事項

OUTPUT(\*PRINT) または OUTPUT(\*) を指定するアプリケーションは、スプール・ファイルまたは画面 出力のレコード・レイアウトへの変更を許容できなければなりません。リリース間で、コマンドは、出力に 対してレコードを追加、変更、または削除する可能性があります。特定のコマンドのレコード・レイアウト に依存するアプリケーションは、変更しなければならない場合があります。

#### セキュリティー監査レコードの変更

リリース間でのセキュリティー監査レコードの考慮事項

このリリースでのセキュリティー監査に対する変更点は、監査レコードを読み取るアプリケーションに影響 を与える可能性があります。旧リリースでは監査されなかったアクションが監査されるようになりました。 監査レコードの予約済み領域または監査レコードの末尾に新規のフィールドが追加されて、既存の監査レコ ードが変更されている可能性があります。既存のフィールドに新規の値が含まれている可能性があります。 監査レコードを読み取るアプリケーションは、このようなタイプの変更を容認するように変更する必要があ ります。

#### **IBM** 提供コマンドのカスタマイズ・バージョンを使用するプログラム

IBM 提供コマンドのカスタマイズされたバージョンを使用するプログラムのリリース間考慮事項

IBM i 機能のうち、このリリースでライブラリー修飾されない IBM 提供制御言語 (CL) コマンドを使用 する一部のものは、ライブラリー修飾子に特定のライブラリー \*NLVLIBL または \*SYSTEM を指定するよ うに、今後のリリースで変更される可能性があります。 IBM 提供コマンドの使用ではなく、独自のコマン

<span id="page-17-0"></span>ドの使用に依存するアプリケーションは、旧リリースと同じように動作しない可能性があります。これらの アプリケーションは、検索コマンド出口点 (QIBM\_QCA\_RTV\_COMMAND) または変更コマンド出口点 (QIBM\_QCA\_CHG\_COMMAND) を使用するよう変更が必要です。これにより、出口プログラムは制御権 を獲得し、使用するコマンドを変更することができます。

システム・プリンター・ファイルおよび他の **IBM** 提供オブジェクトの変更 システム・プリンター・ファイルおよび他の IBM 提供オブジェクトに加えられる可能性のある変更につい ての、リリース間での考慮事項

**QSYSPRT** および **QPSAVOBJ** の各プリンター装置ファイルに対する **MAXRCDS** パラメーターは常に 100000 に デフォルト設定されていました。アップグレードの際に、システム・プリンター・ファイルに対するデフォ ルト値は変更されません。リリース・アップグレードの際に、IBM 提供プリンター・ファイルのカスタマ イズは失われます。それらの変更を保存するには、各リリースに対してプリンター・システム・ファイルへ の変更を再実行する必要があります。

IBM プロダクト・ライブラリー中のオブジェクトのコピーは、そのオブジェクトの新しいコピーで置き換 えられるので、IBM 提供オブジェクトの多くのタイプに加えられた変更は、アップグレードの際に失われ ます。

#### **API** の変更点

リリース間の API の変更点

(Angela - are you aware of any API changes that might have introduced an incompatibility?) I will remove this if we truly have no API changes. - Laura M.

## リリース **IBM i 7.4** におけるアダプターおよび構成のサポートの除去

#### ネイティブ **SNA** アダプターをサポートするコマンドの除去**:**

これらのアダプターのソフトウェア・サポートが除去されました。これらのアダプターのハードウェア・サ ポートは、以前のリリースで廃止されました。 Enterprise Extender for SNA などのソフトウェアの代替 品では、これらの構成はサポートされていません。影響を受ける構成には、SNA ファクシミリ、金融機 関、小売業、およびリモートのワークステーション構成が含まれます。

#### **DDI**、トークンリング、ワイヤレス、フレーム・リレー、**SDLC**、**TDLC**、および **X.25** のプロトコルに対するサポートの除去**:**

これらのプロトコルのソフトウェア・サポートが除去されました。これらのプロトコルのハードウェア・サ ポートは、以前のリリースで廃止されました。

#### ネットワーク・インターフェース構成の除去**:**

これらのアダプターのソフトウェア・サポートが除去されました。これらのアダプターのハードウェア・サ ポートは、以前のリリースで廃止されました。

#### **AnyNet®** 構成の除去**:**

AnyNet は、IBM i 7.1 より前からサポートされていません。お客様は、新しいリリースにアップグレード する前に、Enterprise Extender への移行を開始してください。

<span id="page-18-0"></span>AnyNet から Enterprise Extender への移行については、Knowledge Center のトピック [\(http://www.ibm.com/support/knowledgecenter/ssw\\_ibm\\_i\\_74/rzajt/rzajtanytoee.htm\)](http://www.ibm.com/support/knowledgecenter/ssw_ibm_i_74/rzajt/rzajtanytoee.htm) を参照してくだ さい。

#### **IBM i** コマンドの変更

リリース間での IBM i コマンドの変更

#### **ADDTCPIFC** コマンドおよび **CHGTCPIFC** コマンドに関する変更点

TCP/IP インターフェースの追加 (**ADDTCPIFC**) コマンドおよび TCP/IP インターフェースの変更 (**CHGTCPIFC**) コマンドが変更されました。

以下のパラメーターが除去されました。

- v PVC 論理チャネル ID (**PVCLGLCHLI**)
- v X.25 アイドル回線タイムアウト (**IDLVCTTIMO**)
- v X.25 最大仮想回線 (**MAXSVC**)
- v X.25 DDN インターフェース (**DDN**)
- v TRLAN ビット順序付け (**BITSEQ**)

DDI、フレーム・リレー、SDLC、TDLC、トークンリング、無線、または X.25 の回線記述 (LIND) で は、インターフェースを使用できなくなりました。

これらのコマンドを使用する既存の制御言語プログラムがある場合、それらをすべて変更する必要がありま す。

サポートされなくなった回線記述タイプ (DDI、フレーム・リレー、SDLC、TDLC、トークンリング、無 線、または X.25) の既存の TCP/IP インターフェースは、TCP/IP インターフェースの除去 (**RMVTCPIFC**) コマンドを使用して除去する必要があります。

#### **ADDUSRSNMP** コマンドに関する変更点

SNMP のユーザー追加 (**ADDUSRSNMP**) コマンドで、鍵タイプ (**KEYTYPE**) パラメーターのデフォルト値が \*LOCALIZED から \*NONLOCALIZED に変更されました。ローカライズされない鍵を指定することで、 ユーザーを着信 get 要求、get next 要求、または set 要求に既に指定できることに加えて、着信 SNMPv3 トラップ・メッセージにも指定することができます。

#### **APYJRNCHGX** コマンド

ジャーナル処理済み変更適用拡張 (**APYJRNCHGX**) コマンドは、将来のリリースで廃止される予定です。

ジャーナル処理済み変更適用拡張 (**APYJRNCHGX**) コマンドのサポートは、将来のリリースで削除される予定 です。**APYJRNCHGX** コマンドは、i5/OS V5R2 で初めて導入され、ジャーナル処理済み変更適用 (**APYJRNCHG**) コマンドにはなかった追加機能が提供されました。IBM i 7.1 およびそれ以降のリリースで は、**APYJRNCHG** コマンドおよび他の CL コマンドが、**APYJRNCHGX** コマンドによって提供されていた機能を 備えています。

#### <span id="page-19-0"></span>**CHGASPACT** コマンド権限および **CHGCLURCY** コマンド権限に関する変更点

クラスター回復の変更 (**CHGCLURCY**) コマンドおよび ASP 活動の変更 (**CHGASPACT**) コマンドの共通権限 が、\*USE から \*EXCLUDE に変更されました。

#### **CHGCTLAPPC** コマンドおよび **CRTCTLAPPC** コマンドに関する変更点

制御装置記述の作成 (APPC) (**CRTCTLAPPC**) および制御装置記述の変更 (APPC) (**CHGCTLAPPC**) が変更され ました。

リンク・タイプ (**LINKTYPE**) パラメーターの特殊値 \*ANYNW、\*FAX、\*FR、\*ILAN、\*LAN、\*SDLC、\*TDLC、\*X25 は、サポートされなくなりました。

以下のプロトコル・パラメーターが除去されました。

- v 短期保留モード (**SHM**)
- v 交換網バックアップ (**SNBU**)
- v 交換網バックアップ活動化 (**ACTSNBU**)
- v APPN 可能 (**APPN**)
- v 制御装置のタイプ (**TYPE**)
- v 接続される非交換回線 (**LINE**)
- v 交換回線リスト (**SWTLINLST**)
- v 接続番号 (**CNNNBR**)
- v 返答番号 (**ANSNBR**)
- v 発信接続リスト (**CNNLSTOUT**)
- v 接続リスト項目 (**CNNLSTOUTE**)
- v IDLC ウィンドウ・サイズ (**IDLCWDWSIZ**)
- v IDLC フレーム再試行 (**IDLCFRMRTY**)
- v IDLC 応答タイマー (**IDLCRSPTMR**)
- v IDLC 接続再試行 (**IDLCCNNRTY**)
- v 事前ダイヤル呼び出し遅延 (**PREDIALDLY**)
- v 再ダイヤル呼び出し遅延 (**REDIALDLY**)
- v ダイヤル呼び出し再試行 (**DIALRTY**)
- v SHM 切断限界 (**SHMDSCLMT**)
- v SHM 切断タイマー (**SHMDSCTMR**)
- v 端末アドレス (**STNADR**)
- v SDLC ポーリング優先順位 (**POLLPTY**)
- v SDLC ポーリング限界 (**POLLLMT**)
- v SDLC 出力限界 (**OUTLMT**)
- v SDLC 接続ポーリング再試行 (**CNNPOLLRTY**)
- v SDLC NDM ポーリング・タイマー (**NDMPOLLTMR**)
- v LAN リモート・アダプター・アドレス (**ADPTADR**)
- v LAN フレーム再試行 (**LANFRMRTY**)
- v LAN 接続再試行 (**LANCNNRTY**)
- <span id="page-20-0"></span>v LAN 応答タイマー (**LANRSPTMR**)
- v LAN 接続タイマー (**LANCNNTMR**)
- v LAN 肯定応答タイマー (**LANACKTMR**)
- v LAN 非活動タイマー (**LANINACTMR**)
- v LAN 肯定応答頻度 (**LANACKFRQ**)
- v LAN 最大未処理フレーム数 (**LANMAXOUT**)
- v LAN アクセス優先順位 (**LANACCPTY**)
- v LAN ウィンドウ・ステップ (**LANWDWSTP**)
- v X.25 ネットワーク・レベル (**NETLVL**)
- v X.25 リンク・レベル・プロトコル (**LINKPCL**)
- v X.25 接続パスワード (**CNNPWD**)
- v X.25 交換回線選択 (**SWTLINSLCT**)
- v X.25 省略時のパケット・サイズ (**DFTPKTSIZE**)
- v X.25 省略時のウィンドウ・サイズ (**DFTWDWSIZE**)
- v X.25 ユーザー・グループ ID (**USRGRPID**)
- v X.25 着信課金 (**RVSCRG**)
- v X.25 フレーム再試行 (**X25FRMRTY**)
- v X.25 接続再試行 (**X25CNNRTY**)
- v X.25 応答タイマー (**X25RSPTMR**)
- v X.25 接続タイマー (**X25CNNTMR**)
- v X.25 遅延接続タイマー (**X25DLYTMR**)
- v X.25 肯定応答タイマー (**X25ACKTMR**)
- v X.25 非活動タイマー (**X25INACTMR**)
- v ユーザー機能 (**USRFCL**)
- v APPN/HPR 使用可能 (**HPR**)
- v モデル制御装置記述 (**MDLCTL**)
- v 接続ネットワーク ID (**CNNNETID**)
- v 接続ネットワーク CP (**CNNCPNAME**)

これらのコマンドを使用する既存の制御言語プログラムがある場合、それらをすべて変更する必要がありま す。

リンク・タイプ (**LINKTYPE**) \*ANYNW、\*FAX、\*FR、\*IDLC、\*ILAN、\*LAN、\*SDLC、\*TDLC、\*X25 を 使用して構成されている既存の APPC 制御装置記述は、制御装置記述の削除 (**DLTCTLD**) CL コマンドを使 用して除去する必要があります。

#### **CHGCTLASC** コマンドおよび **CRTCTLASC** コマンドに関する変更点

制御装置記述の作成 (非同期) (**CRTCTLASC**) コマンドおよび制御装置記述の変更 (非同期) (**CHGCTLASC**) コマ ンドが変更されました。

リンク・タイプ (**LINKTYPE**) パラメーターの特殊値 \*X25 は、サポートされなくなりました。

以下のプロトコル・パラメーターが除去されました。

- <span id="page-21-0"></span>v 返答番号 (**ANSNBR**)
- v X.25 論理チャネル ID (**LGLCHLID**)
- v リモート検査 (**RMTVFY**)
- v PAD エミュレーション (**PADEML**)
- v X.25 交換回線選択 (**SWTLINSLCT**)
- v X.25 省略時のパケット・サイズ (**DFTPKTSIZE**)
- v X.25 省略時のウィンドウ・サイズ (**DFTWDWSIZE**)
- v X.25 ユーザー・グループ ID (**USRGRPID**)
- v X.25 着信課金 (**RVSCRG**)
- v ユーザー機能 (**USRFCL**)

これらのコマンドを使用する既存の制御言語プログラムがある場合、それらをすべて変更する必要がありま す。

X.25 用に構成されている既存の非同期制御装置記述は、制御装置記述の削除 (**DLTCTLD**) CL コマンドを使 用して除去する必要があります。

#### **CHGCTLHOST** コマンドおよび **CRTCTLHOST** コマンドに関する変更点

制御装置記述の作成 (SNA ホスト) (**CRTCTLHOST**) コマンドおよび制御装置記述の変更 (SNA ホスト) (**CHGCTLHOST**) コマンドが変更されました。

リンク・タイプ (**LINKTYPE**) パラメーターの特殊値 \*FR、\*LAN、\*SDLC、\*X25 は、サポートされなくなり ました。

以下のプロトコル・パラメーターが除去されました。

- v 短期保留モード (**SHM**)
- v 交換網バックアップ (**SNBU**)
- v 交換網バックアップ活動化 (**ACTSNBU**)
- v 接続される非交換回線 (**LINE**)
- v 交換回線リスト (**SWTLINLST**)
- v 最大フレーム・サイズ (**MAXFRAME**)
- v リモート・ネットワーク ID (**RMTNETID**)
- v リモート制御点 (**RMTCPNAME**)
- v 隣接リンク端末 (**ADJLNKSTN**)
- v 接続番号 (**CNNNBR**)
- v 返答番号 (**ANSNBR**)
- v 発信接続リスト (**CNNLSTOUT**)
- v 接続リスト項目 (**CNNLSTOUTE**)
- v 端末アドレス (**STNADR**)
- v LAN リモート・アダプター・アドレス (**ADPTADR**)
- v X.25 ネットワーク・レベル (**NETLVL**)
- v X.25 リンク・レベル・プロトコル (**LINKPCL**)
- v X.25 論理チャネル ID (**LGLCHLID**)
- v X.25 接続パスワード (**CNNPWD**)
- v APPN CP セッション・サポート (**CPSSN**)
- v リモート APPN ノードのタイプ (**NODETYPE**)
- v 分岐拡張の役割 (**BEXROLE**)
- v APPN/HPR 使用可能 (**HPR**)
- v HPR パス・スイッチ (**HPRPTHSWT**)
- v APPN 伝送グループ番号 (**TMSGRPNBR**)
- v 装置の自動作成 (**AUTOCRTDEV**)
- v 自動装置削除 (**AUTODLTDEV**)
- v ユーザー定義 1 (**USRDFN1**)
- v ユーザー定義 2 (**USRDFN2**)
- v ユーザー定義 3 (**USRDFN3**)
- v オフへの構成変更の再接続 (**RECONTACT**)
- v IDLC ウィンドウ・サイズ (**IDLCWDWSIZ**)
- v IDLC フレーム再試行 (**IDLCFRMRTY**)
- v IDLC 応答タイマー (**IDLCRSPTMR**)
- v IDLC 接続再試行 (**IDLCCNNRTY**)
- v 事前ダイヤル呼び出し遅延 (**PREDIALDLY**)
- v 再ダイヤル呼び出し遅延 (**REDIALDLY**)
- v ダイヤル呼び出し再試行 (**DIALRTY**)
- v LAN DSAP (**DSAP**)
- v LAN SSAP (**SSAP**)
- v LAN フレーム再試行 (**LANFRMRTY**)
- v LAN 接続再試行 (**LANCNNRTY**)
- v LAN 応答タイマー (**LANRSPTMR**)
- v LAN 接続タイマー (**LANCNNTMR**)
- v LAN 肯定応答タイマー (**LANACKTMR**)
- v LAN 非活動タイマー (**LANINACTMR**)
- v LAN 肯定応答頻度 (**LANACKFRQ**)
- v LAN 最大未処理フレーム数 (**LANMAXOUT**)
- v LAN アクセス優先順位 (**LANACCPTY**)
- v LAN ウィンドウ・ステップ (**LANWDWSTP**)
- v X.25 交換回線選択 (**SWTLINSLCT**)
- v X.25 省略時のパケット・サイズ (**DFTPKTSIZE**)
- v X.25 省略時のウィンドウ・サイズ (**DFTWDWSIZE**)
- v X.25 ユーザー・グループ ID (**USRGRPID**)
- v X.25 着信課金 (**RVSCRG**)
- v X.25 フレーム再試行 (**X25FRMRTY**)
- v X.25 応答タイマー (**X25RSPTMR**)
- v X.25 肯定応答タイマー (**X25ACKTMR**)
- <span id="page-23-0"></span>v X.25 非活動タイマー (**X25INACTMR**)
- v ユーザー機能 (**USRFCL**)

これらのコマンドを使用する既存の制御言語プログラムがある場合、それらをすべて変更する必要がありま す。

リンク・タイプ (**LINKTYPE**) \*FR、\*IDLC、\*LAN、\*SDLC、\*X25 を使用して構成されている既存の SNA ホスト制御装置記述は、制御装置記述の削除 (**DLTCTLD**) CL コマンドを使用して除去する必要があります。

#### **CHGDEVDSP** コマンドおよび **CRTDEVDSP** コマンドに関する変更点

装置記述の作成 (表示装置) (**CRTDEVDSP**) コマンドおよび装置記述の変更 (表示装置) (**CHGDEVDSP**) コマンド が変更されました。

要求単位の最大長 (**MAXLENRU**) パラメーターが除去されました。

これらのコマンドを使用する既存の制御言語プログラムがある場合、それらをすべて変更する必要がありま す。

#### **CHGDEVHOST** コマンドおよび **CRTDEVHOST** コマンドに関する変更点

装置記述の作成 (SNA ホスト) (**CRTDEVHOST**) コマンドおよび装置記述の変更 (SNA ホスト) (**CHGDEVHOST**) コマンドが変更されました。

要求単位の最大長 (**MAXLENRU**) パラメーターは、X.25 の値 241、247、497、503、1009、1015 をサポート しなくなりました。

これらのコマンドを使用する既存の制御言語プログラムがある場合、それらをすべて変更する必要がありま す。

## **CHGDEVPRT** コマンドおよび **CRTDEVPRT** コマンドに関する変更点

装置記述の作成 (印刷装置) (**CRTDEVPRT**) コマンドおよび装置記述の変更 (印刷装置) (**CHGDEVPRT**) コマンド が変更されました。

要求単位の最大長 (**MAXLENRU**) パラメーターが除去されました。

このコマンドを使用する既存の制御言語プログラムがある場合、それらをすべて変更する必要があります。

#### **CHGSNMPA** コマンドに関する変更点

SNMP 属性の変更 (**CHGSNMPA**) コマンドのシステム記述 (**SYSD**) パラメーターに値 \*SYSGEN を指定して も、コマンドが実行された際にシステムのテキスト記述は生成されなくなりました。以前に \*SYSGEN を 指定していた場合、プロンプトで **CHGSNMPA** コマンドを出すと、生成されたテキストの代わりに値 \*SYSGEN が表示されます。これは、システム記述 (sysDescr) の GET 要求、GET NEXT 要求、または GET BULK 要求の処理時に IBM i SNMP エージェントから返される情報には影響しません。

#### **CRTLINETH** コマンドおよび **CHGLINETH** コマンドに関する変更点

回線記述の作成 (イーサネット) (**CRTLINETH**) コマンドおよび回線記述の変更 (イーサネット) (**CHGLINETH**) コマンドが変更されました。

資源名 (**RSRCNAME**) パラメーターの特殊値 \*NWID は、サポートされなくなりました。

<span id="page-24-0"></span>以下のパラメーターが除去されました。

- v 接続 NWI (**NWI**)
- v NWI タイプ (**NWITYPE**)
- v DLC ID (**NWIDLCI**)
- v 交換 ID (**EXCHID**)
- v ATM アクセス・タイプ (**ACCTYPE**)
- v PVC ID (**PVCID**)
- v LECS アドレスの使用 (**USELECSADR)**)
- v LES ATM アドレス (**LESATMADR**)
- v エミュレート LAN 名 (**EMLLANNAME**)
- v LEC 切断タイムアウト (**LECDSCTIMO**)
- v エラーのしきい値レベル (**THRESHOLD**)
- v テスト・フレームの生成 (**GENTSTFRM**)
- v リンク速度 (**LINKSPEED**)
- v コスト/接続時間 (**COSTCNN**)
- v コスト/バイト (**COSTBYTE**)
- v 回線の機密保護 (**SECURITY**)
- v 伝搬遅延 (**PRPDLY**)
- v ユーザー定義 1 (**USRDFN1**)
- v ユーザー定義 2 (**USRDFN2**)
- v ユーザー定義 3 (**USRDFN3**)
- v 制御装置記述の自動作成 (**AUTOCRTCTL**)
- v 制御装置記述の自動削除 (**AUTODLTCTL**)

これらのコマンドを使用する既存の制御言語プログラムがある場合、それらをすべて変更する必要がありま す。

これらのタイプの既存の構成オブジェクトは使用できないため、回線記述の削除 (**DLTLIND**) コマンドを使 用して除去する必要があります。

#### **CHGNETA** コマンドに関する変更点

ネットワーク属性変更 (**CHGNETA**) コマンドのパラメーターに関する変更点

省略時の ISDN 接続リスト (**DFTCNNLST**) パラメーターが除去されました。

ANYNET 可能サポート (**ALWANYNET**) パラメーターが除去されました。このパラメーターは \*NO として 扱われ、ANYNET が開始されたり、使用可能にされたりすることはなくなりました。現在 ANYNET を 使用しているユーザーは、IBM i 7.4 をインストールする前に Enterprise Extender に変換しなければな りません。

#### **RTVCFGSRC** コマンドに関する変更点および出力

構成ソースの検索 (**RTVCFGSRC**) コマンドのパラメーターに関する変更点

(**CFGTYPE**) パラメーターは、以下をサポートしなくなりました。

- <span id="page-25-0"></span>• \*NWID - ネットワーク・インターフェース記述
- v \*CNNL 接続リスト

作成コマンドが除去された構成オブジェクトは、まだ存在している場合でも検索できなくなります。検索さ れなかったオブジェクトを判別するためのメッセージ CPF26B0 が通知され、検索されたソース・ファイル にコメントが含められます。

- v 制御装置記述作成 (金融機関) (**CRTCTLFNC**)
- v 制御装置記述の作成 (小売業) (**CRTCTLRTL**)
- v 制御装置記述の作成 (リモート WS) (**CRTCTLRWS**)
- v 装置記述の作成 (金融機関) (**CRTDEVFNC**)
- v 装置記述の作成 (小売業) (**CRTDEVRTL**)
- v 回線記述の作成 (DDI) (**CRTLINDDI**)
- v 回線記述の作成 (ファクシミリ) (**CRTLINFAX**)
- v 回線記述の作成 (フレーム・リレー) (**CRTLINFR**)
- v 回線記述の作成 (SDLC) (**CRTLINSDLC**)
- v 回線記述の作成 (TDLC) (**CRTLINTDLC**)
- v 回線記述の作成 (トークンリング) (**CRTLINTRN**)
- v 回線記述の作成 (無線) (**CRTLINWLS**)
- v 回線記述の作成 (X.25) (**CRTLINX25**)
- v ネットワーク・インターフェースの作成 (FR) (**CRTNWIFR**)

サポートされなくなった構成パラメーターを持つ構成オブジェクトは、まだ存在している場合でも検索でき なくなります。検索されなかったオブジェクトを判別するためのメッセージ CPF26B0 が生成され、検索さ れたソース・ファイルにコメントが含められます。

- v リンク・タイプ (**LINKTYPE**) のパラメーター値が \*ANYNW、\*FR、\*ILAN、\*LAN、\*SDLC、\*TDLC、\*X25 の制御装置記述の作成 (APPC) (**CRTCTLAPPC**)
- v リンク・タイプ (**LINKTYPE**) が \*FR、\*LAN、\*SDLC、\*X25 の制御装置記述の作成 (SNA ホスト) (**CRTCTLHOST**)
- v 資源名 (**RSRCNAME**) が \*NWID の回線記述の作成 (イーサネット) (**CRTLINETH**)

以前のリリースで **RTVCFGSRC** を使用して検索し、ファイルに保存した CL 構成ソース・ファイルは、除去 されたパラメーターおよび値が原因で使用できない可能性があります。その検索済みの構成ファイルを SEU を使用して編集して、プロンプトで CL コマンドを出すと、有効ではなくなったパラメーターがエラ ーで報告され、除去されます。無効なパラメーター値はエラーとしてフラグも立てられるので、変更または 除去が必要になる場合があります。CL コマンドを訂正し、それが新しい IBM i 7.4 の構文で有効になる と、現行リリースで使用するためにファイルに保存することができます。

### リモート・サポートの開始 **(STRRMTSPT)** コマンドのサポートの除去

リモート・サポートの開始 (**STRRMTSPT**) のサポートは、サポートされなくなりました。**STRRMTSPT** コマン ドは常に失敗し、エラー・メッセージ CPF2191 - 「機能がサポートされていません。」が表示されます。 このコマンドは、今後のリリースでは除去される予定です。

**STRRMTSPT** を使用する既存のプログラムがある場合、それらすべての変更が必要になる場合があります。

## <span id="page-26-0"></span>**STRTRPMGR** コマンドのデフォルトに関する変更点

SNMP 属性を使用したローカル・トラップ管理機能の制御

トラップ管理機能の開始 (**STRTRPMGR**) コマンド・パラメーターのトラップの転送 (**FWDTRP**) のデフォルト が、\*NO から \*SNMPA に変更されました。これにより、新しいローカル・トラップ管理機能 (**LCLTRPMGR**) パラメーターを使用して、SNMP 属性の変更 **CHGSNMPA** コマンドでローカル・トラップ管理 機能を構成したり制御したりできるようになります。新しい **LCLTRPMGR** パラメーターを使用して、システ ム始動プログラムのようなプログラムを、**STRTRPMGR** 呼び出しを除去するよう変更することができます。同 様に、トラップ管理機能の終了 (**ENDTRPMGR**) コマンドを使用しているプログラムを、**ENDTRPMGR** 呼び出し を除去するよう変更することができます。

#### **TRCCNN** コマンドに関する変更点

OS/400® V4R5 で導入されてからこれまでの間、接続のトレース (**TRCCNN**) コマンドでは、トレース・タイ プ (**TRCTYPE**) パラメーターに複数の値を指定できていました。このコマンドがこの方法で使用されること はありませんでした。複数の **TRCTYPE** 値を指定できるこのオプションは、除去されました。

**TRCTYPE** パラメーターは、Secure Sockets Layer (SSL) が Transport Layer Security (TLS) によって置き 換えられていることを正確に反映するために、\*SSL 値を \*TLS に置き換えています。

TCP/IP データ (**TCPDTA**) パラメーターのプロトコル要素 \*ARP は除去されました。

**TRCCNN** コマンドを使用している CL プログラムは、これらの変更点に対応するために更新と再コンパイル が必要になる場合があります。

#### **VRYCFG** コマンドに関する変更点

構成変更 **VRYCFG** コマンドのパラメーターに関する変更点

(**CFGTYPE**) パラメーターは、\*NWI - ネットワーク・インターフェース記述値をサポートしなくなりまし た。

(**CFGOBJ**) パラメーターは、\*ANYNW - リンク・タイプ \*ANYNW 値を指定するすべての制御装置記述を サポートしなくなりました。

## ネイティブ・アダプターを必要とするコマンドの除去

以下のアダプターのソフトウェア・サポートは、正式に除去されています。これらのアダプターのハードウ ェア・サポートは、以前のリリースで廃止されました。Enterprise Extender for SNA などのソフトウェア の代替品では、これらの構成はサポートされていません。

ネイティブ SNA アダプターを必要とする制御装置または装置の作成と変更を行うための以下の CL 構成 コマンドは、IBM i 7.4 で除去されました。

- v 制御装置記述作成 (金融機関) (**CRTCTLFNC**)
- v 制御装置記述の作成 (小売業) (**CRTCTLRTL**)
- v 制御装置記述の作成 (リモート WS) (**CRTCTLRWS**)
- v 制御装置記述変更 (金融機関) (**CHGCTLFNC**)
- v 制御装置記述の変更 (小売業) (**CHGCTLRTL**)
- v 制御装置記述の変更 (リモート WS) (**CHGCTLRWS**)
- <span id="page-27-0"></span>v 装置記述の作成 (金融機関) (**CRTDEVFNC**)
- v 装置記述の作成 (小売業) (**CRTDEVRTL**)
- v 装置記述の変更 (金融機関) (**CHGDEVFNC**)
- v 装置記述の変更 (小売業) (**CHGDEVRTL**)
- v 回線記述の作成 (ファクシミリ) (**CRTLINFAX**)
- v 回線記述の変更 (ファクシミリ) (**CHGLINFAX**)

これらのタイプの既存の構成オブジェクトは使用できないため、対応する記述の削除 CL コマンドを使用 して除去する必要があります。

- v 制御装置記述の削除 (**DLTCTLD**)
- v 装置記述の削除 (**DLTDEVD**)
- v 回線記述の削除 (**DLTLIND**)

## **DDI**、トークンリング、無線、フレーム・リレー、**SDLC**、**TDLC**、**X.25** の プロトコル用のコマンドおよびサポートの除去

DDI、トークンリング、無線、フレーム・リレー、SDLC、TDLC、X.25 のプロトコルのソフトウェア・サ ポートは、正式に除去されています。これらのプロトコルのハードウェア・サポートは、以前のリリースで 廃止されました。

DDI、ファクシミリ、トークンリング、無線、フレーム・リレー、SDLC、TDLC、X.25 のプロトコルの回 線記述の作成と変更を行うための以下の CL 構成コマンドは、IBM i 7.4 で除去されました。

- v 回線記述の作成 (DDI) (**CRTLINDDI**)
- v 回線記述の作成 (フレーム・リレー) (**CRTLINFR**)
- v 回線記述の作成 (SDLC) (**CRTLINSDLC**)
- v 回線記述の作成 (TDLC) (**CRTLINTDLC**)
- v 回線記述の作成 (トークンリング) (**CRTLINTRN**)
- v 回線記述の作成 (無線) (**CRTLINWLS**)
- v 回線記述の作成 (X.25) (**CRTLINX25**)
- v 回線記述の変更 (DDI) (**CHGLINDDI**)
- v 回線記述の変更 (フレーム・リレー) (**CHGLINFR**)
- v 回線記述の変更 (SDLC) (**CHGLINSDLC**)
- v 回線記述の変更 (TDLC) (**CHGLINTDLC**)
- v 回線記述の変更 (トークンリング) (**CHGLINTRN**)
- v 回線記述の変更 (X.25) (**CHGLINX25**)

これらのコマンドを使用する既存の制御言語プログラムがある場合、それらをすべて変更する必要がありま す。

これらのタイプの既存の構成オブジェクトは使用できないため、対応する記述の削除 CL コマンドを使用 して除去する必要があります。

- v 制御装置記述の削除 (**DLTCTLD**)
- v 装置記述の削除 (**DLTDEVD**)
- v 回線記述の削除 (**DLTLIND**)

## <span id="page-28-0"></span>**IP OVER SNA** コマンドの除去

AnyNet によって使用される以下の IP OVER SNA コマンドは、IBM i 7.4 で除去されました。

- v IP OVER SNA インターフェースの追加 (**ADDIPSIFC**)
- v IP OVER SNA ロケーションの追加 (**ADDIPSLOC**)
- v IP OVER SNA 経路の追加 (**ADDIPSRTE**)
- v IP OVER SNA インターフェースの変更 (**CHGIPSIFC**)
- v IP OVER SNA ロケーションの変更 (**CHGIPSLOC**)
- v IP OVER SNA TOS の変更 (**CHGIPSTOS**)
- v IP アドレスの変換 (**CVTIPSIFC**)
- v ネットワーク ID/ロケーションの変換 (**CVTIPSLOC**)
- v IP OVER SNA インターフェースの終了 (**ENDIPSIFC**)
- v IP OVER SNA の印刷 (**PRTIPSCFG**)
- v IP OVER SNA インターフェースの除去 (**RMVIPSIFC**)
- v IP OVER SNA ロケーションの除去 (**RMVIPSLOC**)
- v IP OVER SNA 経路の除去 (**RMVIPSRTE**)
- v IP OVER SNA インターフェースの開始 (**STRIPSIFC**)

これらのコマンドを使用する既存の制御言語プログラムがある場合、それらをすべて変更する必要がありま す。

#### ネットワーク・インターフェース用のコマンドの除去

以下のアダプターのソフトウェア・サポートは、正式に除去されています。これらのアダプターのハードウ ェア・サポートは、以前のリリースで廃止されました。アダプターを必要とするネットワーク・インターフ ェース用の以下の CL 構成コマンドは、IBM i 7.4 で除去されました。

- v ネットワーク・インターフェースの作成 (FR) (**CRTNWIFR**)
- v ネットワーク・インターフェース変更 (FR) (**CHGNWIFR**)
- v ネットワーク・インターフェース回復の終了 (**ENDNWIRCY**)
- v NWI 回復処置の再開 (**RSMNWIRCY**)

これらのコマンドを使用する既存の制御言語プログラムがある場合、それらをすべて変更する必要がありま す。

これらのタイプの既存の構成オブジェクトは使用できないため、ネットワーク・インターフェース記述の削 除 (**DLTNWID**) コマンドを使用して除去する必要があります。

## データベースの変更

考慮すべきリリース間のデータベースの変更点

## <span id="page-29-0"></span>新しい **SQL** 予約語およびスキーマ名

DB2® for i の SQL 言語サポートが拡張されたので、SQL 解説書の付録 I の予約語およびスキーマ名の リストが更新されました。新しい予約語およびスキーマ名は MTU で言及されてませんが、新規リリース に移行したときには、常にリストを参照する必要があります。

付録 I のリストは以下の Web サイトで参照できます。[http://www.ibm.com/support/](http://www.ibm.com/support/knowledgecenter/ssw_ibm_i_74/db2/rbafzresword.htm) [knowledgecenter/ssw\\_ibm\\_i\\_74/db2/rbafzresword.htm](http://www.ibm.com/support/knowledgecenter/ssw_ibm_i_74/db2/rbafzresword.htm)

## **SQE\_NATIVE\_ACCESS\_QAQQINI パラメーターの非推奨化**

IBM i 7.4 のリリースでは、SQE\_NATIVE\_ACCESS\_QAQQINI パラメーターを使用できなくなりまし た。このパラメーターがコーディングされている QAQQINI ファイルはまだ使用できますが、このパラメ ーターは無視され、SQE が使用されてすべてのネイティブ QUERY が実装されます。

#### **SQE MAXTMPSTG QUERY** 処理

以前のリリースでは、SQE QUERY を実行するためにクラス記述で構成した最大一時記憶域 (**MAXTMPSTG**) のサポートは、構成済みの補助記憶域下限 (**QSTGLOWLMT**) システム値を下回る、SYSBAS 内のフリー・スペ ースの容量を基にしていました。

IBM i 7.4 からは、**MAXTMPSTG** 制約が **QSTGLOWLMT** システム値に依存しなくなりました。そのため、クラス 記述の **MAXTMPSTG** 値が \*NOMAX 以外の値に変更された場合、関連するジョブで実行される QUERY に よって使用される一時記憶域の最大容量を考慮する必要があります。IBM Developer の記事 [\(https://developer.ibm.com/articles/i-temp-storage-3/\)](https://developer.ibm.com/articles/i-temp-storage-3/) には、値を選択するための指針が記載されていま す。

#### **HASH** スカラー関数に関する変更点

IBM i 7.4 では、HASH 関数は HASH\_VALUES に名前変更されました。IBM i 7.4 より前に定義されて いた HASH 関数を使用している場合は、この関数の名前変更されたバージョンである HASH\_VALUES を使用するように変更する必要があります。

この変更は、HASH という名前の新しい Db2® 標準関数を導入できるようにするために必要でした。

以前の HASH 関数を参照すると、新しい HASH 関数の入力パラメーターおよび結果のデータ・タイプが 異なっているため、いくつかのエラーが発生する可能性があります。一般的な SQLCODE には、次のよう なものがあります。 HASH の結果を変数に割り当てようとしている場合は SQL0303、 2 番目の引数のデ ータ型が正しくない場合は SQL0171、 2 個を超える引数が指定されている場合は SQL0170 です。

組み込み SQL プログラムおよびサービス・プログラム内で HASH という名前の関数を使用している静的 ステートメントを識別するには、以下の SQL ステートメントを実行します。

```
WITH program statements(naming mode, dec point, string delim, stmt text,
    program_library, program_name, program_type)
    AS (SELECT a.naming, a.decimal_point, a.sql_string_delimiter, b.statement_text,
               a.program_schema, a.program_name, a.program_type
          FROM qsys2.sysprogramstat a INNER JOIN
               qsys2.sysprogramstmtstat b ON a.program_schema = b.program_schema AND
                                             a.program_name = b.program_name AND
                                             a.module_name = b.module_name
          WHERE a.\text{number statements} > 0SELECT program library, program name, program type, c.stmt text
```

```
FROM program statements,
TABLE(qsys2.parse statement(stmt text, naming mode, dec point, string delim)) c
WHERE c.\n name type = 'FUNCTION' and c.name = 'HASH'
ORDER BY 1, 2;
```
## **QSYS2.PARSE\_STATEMENT** テーブル関数からの警告の戻り

QSYS2.PARSE\_STATEMENT テーブル関数が、以下の場合に SQLCODE = +462 および SQLSTATE = '01H52' を戻すように変更されました。

- SOL ステートメントが解析に失敗した
- v SQL ステートメントのパラメーター値がブランク・ストリングまたは NULL である

## **QSYS2.PTF\_INFO** ビューおよび **SYSTOOLS.GROUP\_PTF\_DETAILS** ビ ューに関する変更点

QSYS2.PTF\_INFO ビューおよび SYSTOOLS.GROUP\_PTF\_DETAILS ビューで互換性のない変更が行われ ました。

- PTF LOADED STATUS 列値 SUPERCEDED が SUPERSEDED に変更されました。
- PTF SUPERCEDED BY PTF 列が PTF SUPERSEDED BY PTF に名前変更されました。

### **QSYS2.ASP\_INFO** ビューに関する変更点

IBM i 7.4 には、QSYS2.ASP\_INFO ビュー内の ASP\_STATE 列から戻される新しい値のサポートが含ま れています。戻される新しい値は、「ASP の状況は失敗です。」ということを示す FAILURE です。

### 出口点および **QPWDVLDPGM** システム値の動作の変更点

システム・ジョブ、サブシステム・ジョブ、または SCPF ジョブで実行されている場合、出口プログラム は、**QPWDVLDPGM** システム値または出口点に指定されているプログラムでは呼び出されません。

- QIBM\_QSY\_VLD\_PASSWRD
- QIBM\_QSY\_CHK\_PASSWRD
- QIBM\_QSY\_RST\_PROFILE
- OIBM OSY CHG PROFILE
- OIBM OSY DLT PROFILE
- OIBM OSY CRT PROFILE

## 統合 **Web** アプリケーション・サーバーの変更

Java™ 7 は、統合 Web アプリケーション・サーバーではサポートされなくなりました。IBM i 7.4 上の デフォルト JVM は IBM Technology for Java 8.0 64 ビット (オプション 17) です。サーバーの Java バージョンは、IBM Web Administration GUI for i を使用して更新することができます。サーバーを選 択して、「サーバー」->「プロパティー」リンクをクリックすると、選択リストから Java バージョンを選 択できます。適切なバージョンが表示されない場合は、必要な Java バージョンを含むライセンス交付を受 けたプロダクトをインストールする必要があります。詳しくは、サポート文書のリンク [\(https://www.ibm.com/support/docview.wss?uid=nas8N1022189\)](https://www.ibm.com/support/docview.wss?uid=nas8N1022189) を参照してください。

## <span id="page-31-0"></span>統合 **Web** サービス・サーバーの変更

Java 7 は、統合 Web サービス・サーバーではサポートされなくなりました。IBM i 7.4 上のデフォルト JVM は IBM Technology for Java 8.0 64 ビット (オプション 17) です。統合 Web サービス (IWS) サ ーバーの Java ランタイム・バージョンは、サポートされるバージョンで実行するように自動的に変更され ます。IWS サーバーが正常に開始されるように、Java 8 64 ビットがインストールされていることを確認 してください。詳しくは、サポート文書のリンク [\(https://www.ibm.com/support/](https://www.ibm.com/support/docview.wss?uid=nas8N1022189) [docview.wss?uid=nas8N1022189\)](https://www.ibm.com/support/docview.wss?uid=nas8N1022189) を参照してください。

## **QDFTJRN** データ域に対するサポートの除去

QDFTJRN データ域を使用した自動ジャーナル処理サポートは、i5/OS V5R3 で導入されました。 IBM i 6.1 で、この機能はライブラリー・ジャーナル処理開始 (**STRJRNLIB**) コマンドに置き換えられました。 IBM i 7.4 で、QDFTJRN データ域はサポートされなくなり、存在する場合には無視されます。

#### 機械語命令に関する変更点

リリース間での機械語命令 (MI) に関する変更点。

## 索引の作成 **(CRTINX) MI** の変更

独立索引の作成 (**CRTINX**) MI 命令は、長いテンプレートでオフセット 115 の予約フィールドに非ゼロ値を 使用して起動されると、「MCH5601 - 命令のテンプレート値が無効です (Template value not valid for instruction)」の例外で失敗します。

#### 待機タイムアウト保留割り込みを実体化する命令の変更

待機タイムアウト保留割り込みが除去されました

システム・パフォーマンスとスケーリングを向上させるために、待機タイムアウト処理が単純化されまし た。スレッドに対する保留割り込みを実体化する命令で、待機タイムアウトは見られなくなります。これに は、以下が含まれます。

- v **TESTINTR** 保留スレッド割り込みで、該当の待機タイムアウト・ビットは廃止されました。0 が戻され ます。
- v **MATTHIF** Hex 10 保留スレッド割り込みで、該当の待機タイムアウト・ビットは廃止されました。0 が 戻されます。
- v **MATPRATR** Hex 20 保留スレッド割り込みで、該当の待機タイムアウト・ビットは廃止されました。0 が戻されます。
- v **MATPRATR** Hex 24 保留スレッド割り込みで、該当の待機タイムアウト・ビットは廃止されました。0 が戻されます。
- v **MATPRATR** Hex 37 保留スレッド割り込みで、該当の待機タイムアウト・ビットは廃止されました。0 が戻されます。

## スペース属性の変更 **(MODS) MI** の変更

マシンがスペース割り振りに使用する基礎アルゴリズムが変更されました。作成、拡張、または切り捨てで 割り振られる、または切り捨てられるスペースの量が、以前のリリースと同じではない可能性があります。

<span id="page-32-0"></span>スペースの新しいサイズを調べるためにスペース属性の変更 (**MODS**) MI 命令の後にスペース属性の実体化 (**MATS**) MI 命令を呼び出すのではなく、新しいサイズを戻すよう、MODS に要求できるようになりまし た。 MODS MI 命令が更新され、新しいフィールドの「スペースのサイズのリターン *(return size of space)*」 が組み込まれました。このフィールドが 1 に設定されると、変更後のスペースのサイズが、テン プレート内の新しいフィールド「変更後のスペースのサイズ *(size of space after modification)*」 に戻されま す。

また、**MODS** MI 命令は、オペランド 2 の変更選択フィールドの終わりにある予約フィールドがゼロである ことを検査するようにも更新されました。予約フィールドがゼロでない場合、「MCH5601 命令のテンプレ ート値が無効です (Template value not valid for instruction)」の例外が通知されます。

#### **IBM Navigator for i**

IBM Navigator for i の統合サーバー GUI サポートは、IBM i 7.4 で除去されました。これには、次のコ ンポーネントが含まれます。

- v ネットワーク・サーバー・ホスト・アダプター
- v リモート・システム、サービス・プロセッサー
- v 接続セキュリティー
- Web コンソールの起動
- ソフトウェアの同期化

メイン・ナビゲーション・ノード名「統合サーバーの管理」が、「ゲスト区画管理」に変更されました。

## デフォルト **Java file.encoding** およびデフォルト文字セットを **UTF-8** に 変更

IBM Java 仮想マシンは、起動時に、PASE CCSID に基づいて file.encoding 値を選択します。 IBM i 7.4 から、PASE CCSID のデフォルトは 1208 です。つまり、デフォルト Java file.encoding は UTF-8 であることになります。 PASE CCSID の変更について詳しくは、PASE CCSID [およびロケールを](https://www.ibm.com/support/knowledgecenter/en/ssw_ibm_i_74/rzaq9/rzaq9PASEccsid.htm) UTF-8 [に変更を](https://www.ibm.com/support/knowledgecenter/en/ssw_ibm_i_74/rzaq9/rzaq9PASEccsid.htm)参照してください。

file.encoding 値は特に、JVM が使用するデフォルト文字セットに影響します。これは、ファイル内のデー タの読み取りおよび書き込み、String(byte[] bytes) コンストラクター、その他に影響を及ぼします。 file.encoding が Java アプリケーションにどのように影響するかについて詳しくは、 JAVA [文字エンコー](https://www.ibm.com/support/knowledgecenter/en/ssw_ibm_i_74/rzaha/charenc.htm) [ドを](https://www.ibm.com/support/knowledgecenter/en/ssw_ibm_i_74/rzaha/charenc.htm)参照してください

以前の動作を使用する必要があるアプリケーションでは、Java アプリケーションを開始する前に、それら のジョブで環境変数 PASE DEFAULT UTF8 を N に設定することができます。その場合にどの file.encoding およびデフォルト文字セットが使用されるかについては、 デフォルト [file.encoding](https://www.ibm.com/support/knowledgecenter/en/ssw_ibm_i_74/rzaha/default.htm) 値を参 照してください。

さらに、Java アプリケーションは、以下を含む多くの方法で優先の file.encoding を明示的に設定するこ とができます。

- java シェル・コマンドに -D オプションを使用します。例えば、次のようにします。java -Dfile.encoding=ISO8859\_1 myProgram
- v RUNJVA コマンドの PROP オプションを使用します。例えば、次のようにします。RUNJVA CLASS(myProgram) PROP(file.encoding ISO8859\_1)
- <span id="page-33-0"></span>• OIBM RPG JAVA PROPERTIES 環境変数でプロパティーを設定します。詳しくは、JAVA [仮想マシン](https://www.ibm.com/support/knowledgecenter/en/ssw_ibm_i_74/rzasc/contrhowjvm.htm) [のセットアップ方法の制御](https://www.ibm.com/support/knowledgecenter/en/ssw_ibm_i_74/rzasc/contrhowjvm.htm) (Controlling how the JAVA virtual machine is set up) を参照してくださ い。
- v SystemDefault.properties にプロパティーを追加します。詳しくは、[SystemDefault.properties](https://www.ibm.com/support/knowledgecenter/en/ssw_ibm_i_74/rzaha/sdpropf.htm) ファイル を参照してください。

## デフォルト **PASE CCSID** およびロケールを **UTF-8** に変更

PASE アプリケーションが QP2TERM および QSH シェル環境、または QP2SHELL および QP2SHELL2 API を使用して開始されたとき、現行ジョブの LANGID と CNTRYID に基づいて、対応す る PASE CCSID と PASE ロケールが選択されます。ほとんどの LANGID/CNTRYID ペアについて、 IBM i 7.3 および以前のリリースでは、1 バイトのエンコード (ISO-8859-1 (819) など) が使用されてい て、対応する 1 バイトの PASE ロケールが選択されていました。該当の PASE ロケールがなかった LANGID/CNTRYID ペアでは、POSIX ロケールが CCSID 819 で使用されていました。

IBM i 7.4 では、すべてのロケールについてデフォルトが UTF-8 (1208) になりました。現行 LANGID/CNTRYID に有効な PASE ロケールが見つからない場合、POSIX ロケールは引き続き使用され ますが、CCSID は 1208 に設定されます。

現行ジョブで環境変数 PASE\_DEFAULT\_UTF8 を "N" に設定すると、以前の動作を使用することができ ます。有効にするには、アクティブな QP2TERM または QSH セッションがあれば、終了して再始動する 必要があります。

Qp2RunPase または fork/exec によって開始された PASE アプリケーションは、この変更の影響を受け ません。

また、以下の LANGID/CNTRYID ペアも、UTF-8 のみをサポートするため、この変更の影響は受けませ ん。

- CHS、CN
- v CHT、TW
- v EST、EE
- JPN、JP
- KOR、KR
- v LTU、LT
- LVA、LV
- VIE、VN

#### **PASE** 環境変数の変更

IBM i 7.4 で、PASE 環境変数 PASE\_USRGRP\_LIMITED のデフォルト値が 'Y' から 'N' に変更されま した。これは、getpwuid や getgrpid など、いくつかの API に影響がある可能性があります。

## <span id="page-34-0"></span>**Secure Sockets Layer (SSL)** と **Transport Layer Security (TLS)** に関 する変更点

## システム **TLS** に関する **TLS** 使用可能およびデフォルトの暗号仕様リスト の変更

**QSSLCSLCTL** システム値が \*OPSYS の場合、システム TLS 使用可能の暗号仕様リストに、Triple Des (3DES)、暗号化ブロック・チェーン (CBC)、および RSA 鍵交換暗号が含まれなくなりました。

これらの暗号のいずれかが必要な場合は、管理者がシステム値 **QSSLCSL** にそれを追加する必要がありま す。管理者は、システム値 **QSSLCSL** および **QSSLCSLCTL** を使用して、システム TLS に使用可能な暗号を 制御します。

システム TLS の出荷時適格デフォルト暗号仕様リストに、Triple Des (3DES)、暗号化ブロック・チェー ン (CBC)、および RSA 鍵交換暗号が含まれなくなりました。

これらの暗号のいずれかが使用可能リストに追加された後にデフォルト・プロトコル・リストに追加される 必要がある場合には、システム保守ツールの拡張分析コマンド **TLSCONFIG** のオプション eligibleDefaultCipherSuites を使用して値を追加してください。

追加情報については、IBM Knowledge Center でシステム TLS のトピックを参照してください。

システム TLS のデフォルトの暗号仕様リストは、現在、以下のとおりです。

- AES\_128\_GCM\_SHA256
- v AES\_256\_GCM\_SHA384
- CHACHA20\_POLY1305\_SHA256
- v ECDHE\_ECDSA\_AES\_128\_GCM\_SHA256
- v ECDHE\_ECDSA\_AES\_256\_GCM\_SHA384
- v ECDHE\_RSA\_AES\_128\_GCM\_SHA256
- v ECDHE\_RSA\_AES\_256\_GCM\_SHA384

## **SSLv2** に対するシステム **TLS** サポートの除去

Secure Sockets Layer バージョン 2.0 プロトコル (SSLv2) は、システム TLS にオンにすることができま せん。 \*SSLv2 を **QSSLPCL** システム値に追加することはできません。存在すると、\*SSLv2 は **QSSLPCL** シ ステム値に関する CHGSYSVAL リストから除去されます。

### システム **TLS** に対する **TLSv1.3** プロトコルの使用可能化

Transport Layer Security バージョン 1.3 プロトコル (TLSv1.3) が、システム TLS にデフォルトで使用 可能になり、使用されます。 TLSv1.3 は、**QSSLPCL** システム値を変更することによって、使用不可にする ことができます。 TLSv1.3 がデフォルト・プロトコル・リストから除去される必要がある場合は、システ ム保守ツールの拡張分析コマンド **TLSCONFIG** のオプション eligibleDefaultProtocols を使用して値を除去 してください。

追加情報については、IBM Knowledge Center でシステム TLS のトピックを参照してください。

## <span id="page-35-0"></span>システム **TLS** に対する **TLSv1.1** および **TLSv1.0** プロトコルの使用不可 化

Transport Layer Security バージョン 1.1 プロトコル (TLSv1.1) および Transport Layer Security バー ジョン 1.0 プロトコル (TLSv1.0) は、システム TLS にデフォルトで使用不可になりました。

TLSv1.1 または TLSv1.0 は、**QSSLPCL** システム値を変更することによって、再度使用可能にすることがで きます。 TLSv1.1 または TLSv1.0 がデフォルト・プロトコル・リストに追加される必要がある場合は、 システム保守ツールの拡張分析コマンド **TLSCONFIG** のオプション eligibleDefaultProtocols を使用して値 を追加してください。

追加情報については、インフォメーション・センターでシステム TLS のトピックを参照してください。

## システム **TLS** に関する **TLS** デフォルト署名アルゴリズム証明書リストの 変更

システム TLS のデフォルト署名アルゴリズム証明書リストに、

ECDSA SHA224、ECDSA SHA1、RSA SHA224、RSA SHA1、および RSA MD5 の署名アルゴリズムは 含まれなくなりました。使用可能署名アルゴリズム証明書リストには、まだそれらの値が含まれます。

デフォルト・リストを使用するアプリケーションの場合、これらの署名による証明書は許可されません。デ フォルト・リストが限定的すぎる場合には、アプリケーションでリストを明示的に設定することができま す。これを行うための最も制限された方法としては、デジタル証明書マネージャーを使用して、これらのア ルゴリズムを必要とする特定アプリケーション定義のみについて明示リストを変更します。

これらのアルゴリズムのいずれかをデフォルト署名アルゴリズム証明書リストに追加する必要がある場合 は、システム保守ツールの拡張分析コマンド **TLSCONFIG** のオプション defaultSignatureAlgorithmCertificateList を使用して値を追加してください。

署名アルゴリズム証明書リストに関する追加情報については[、証明書の選択を](https://www.ibm.com/support/knowledgecenter/ssw_ibm_i_74/rzain/rzainsigalgscert.htm)参照してください。

## コンテキスト・オブジェクトおよび独立索引オブジェクト内の不整合ポイン ターの無効化

リリース IBM i 7.4 では、コンテキスト・オブジェクト内の不整合項目と、独立索引項目内の不整合ポイ ンターは、より確実に使用が阻止されます。 SYSBAS に保管されたポインターは、以前の IPL からの一 時記憶域をアドレッシングする場合、または IASP の装置ドメインから区画が除去された後のその IASP 内の記憶域をアドレッシングする場合、不整合となります。 IASP に保管されたポインターは、ASP グル ープ外の記憶域をアドレッシングする場合、不整合となります。これには、一時記憶域が含まれます。

不整合ポインターが検出された場合の IBM i 7.4 での動作は、アプリケーションによって異なりますが、 欠落コンテキスト項目 (項目が不整合であったために除去された)、または独立索引項目内のもうポインタ ーではなくなった 4 ワード (同じオブジェクト/記憶域を確実にポイントすることがなくなったためにタグ 解除された) の論理的な副次作用で、「MCH3601 - ポインターが設定されていない例外 (Pointer not set exception)」を起動する可能性があります。

SYSBAS コンテキスト内の不整合項目は、区画が終了するときに無効化されます。 IASP コンテキスト内 の不整合項目は、IASP がオフラインになるときに無効化されます。永続コンテキストの無効な項目は、区 <span id="page-36-0"></span>画が再始動されたとき、または IASP が再びオンラインに変更されたときに、実体化できず、オブジェク ト解決に使用できません。これらは、コンテキストの通常使用によって自動的に除去されます。

SYSBAS 独立索引項目内の不整合な 16 バイト・ポインターは、区画が終了するときに無効化されます。 IASP 独立索引項目内の不整合な 16 バイト・ポインターは、IASP がオフラインになるときに無効化され ます。無効ポインターを含む項目は、区画が再始動された後、または IASP が再びオンラインに変更され た後に、永続独立索引から取得することができます。しかし、無効ポインターのバイト値のみが戻され、ポ インターとしてはもう使用できません。

### **QMAXACTLVL** システム値

QMAXACTLVL システム値は今後使用されません

**QMAXACTLVL** システム値は今後オペレーティング・システムでは使用されません。以前のリリースでは、1 つの区画内で同時に実行されている全プール内の全スレッドの合計を制限するためにこれを使用することが できました。 IBM i 7.4 および将来のリリースでは、 **QMAXACTLVL** 値の設定内容に関係なく、オペレーテ ィング・システムは、この値が \*NOMAX に設定されている場合と同じように実行します。引き続き、プ ール・レベルでアクティビティー・レベルを設定することは可能です (共用記憶域プールの処理 (**WRKSHRPOOL**) またはシステム状況の処理 (**WRKSYSSTS**) コマンドの「最大活動数」列、あるいは共用記憶域 プールの変更 (**CHGSHRPOOL**) またはサブシステム記述変更 (**CHGSBSD**) コマンドの「アクティビティー・レベ ル」パラメーターを参照)。

## <span id="page-38-0"></span>オプション

このセクションでは、IBM i オペレーティング・システムのオプションに加えられた変更について説明し ます。

## 統合サーバー・サポート **(5770-SS1** オプション **29)**

統合サーバー・サポートの削除

IBM i 統合サーバー・サポート (5770-SS1 オプション 29) はもうサポートされず、このオプションは IBM i 7.4 では削除されました。

代替のソリューションについては、iSCSI 外部 Web ページ [\(https://www.ibm.com/developerworks/](https://www.ibm.com/developerworks/community/wikis/home?lang=en#!/wiki/IBM%20i%20Technology%20Updates/page/Integration%20with%20BladeCenter%20and%20System%20x) [community/wikis/home?lang=en#!/wiki/IBM%20i%20Technology%20Updates/page/Integration%20with](https://www.ibm.com/developerworks/community/wikis/home?lang=en#!/wiki/IBM%20i%20Technology%20Updates/page/Integration%20with%20BladeCenter%20and%20System%20x) [%20BladeCenter%20and%20System%20x\)](https://www.ibm.com/developerworks/community/wikis/home?lang=en#!/wiki/IBM%20i%20Technology%20Updates/page/Integration%20with%20BladeCenter%20and%20System%20x)を参照してください。

## <span id="page-40-0"></span>ライセンス・プログラム

このセクションには、IBM 7.4 で修正または変更があった個々のライセンス・プログラムに関する情報が 含まれています。

#### **IBM i 7.4** 上でサポートされるコラボレーション・ソフトウェア **(**以前は **Lotus® )**

IBM i 7.4 上での実行に必要なコラボレーション製品の最小リリースについて詳しくは、Collaboration Software for IBM i Compatibility Guide [\(https://www-01.ibm.com/common/ssi/cgi-bin/](https://www-01.ibm.com/common/ssi/cgi-bin/ssialias?htmlfid=41013141USEN&) [ssialias?htmlfid=41013141USEN&\)](https://www-01.ibm.com/common/ssi/cgi-bin/ssialias?htmlfid=41013141USEN&) を参照してください。

## **IBM i Source Solutions (5733-OPS)** の変更点

IBM i Open Source Solutions パッケージは、5733-OPS ライセンス・プログラム・プロダクト (LPP) を 介してではなく、RPM を介して配布されるようになりました。RPM を使用してソフトウェアを入手する 方法について詳しくは、<http://ibm.biz/ibmi-rpms> で資料を参照してください。

## **IBM WebSphere Application Server 8.5 (5733-W85)** および **9.0 (5733-W90)**

#### **IBM WebSphere® Application Server V8.0** またはそれ以前のバージョンを使用してい る場合のマイグレーション要件

IBM WebSphere Application Server V8.0 およびそれ以前のバージョンは、IBM i 7.4 ではサポートされ ておらず、機能もしません。

- v 現在 IBM WebSphere Application Server (WAS) バージョン 8.0 またはそれ以前の製品がインストー ルされていて、IBM i 7.4 にアップグレードしようとしている場合は、インストールされた従来の WAS Classic Profile およびプロファイルを IBM WebSphere Application Server V8.5 (8.5.5.15 製品 フィックスパック・レベル以上) または V9.0 (9.0.0.11 製品フィックスパック・レベル以上) にマイグ レーションすることが必要になります。
- v Java SE 832 ビット (5770-JV1 オプション 16) および Java SE 864 ビット (5770-JV1 オプション 17) が IBM i 7.4 にインストールされる必要があります。

IBM Java SE 8のインストール方法については、URL [https://www-01.ibm.com/support/](https://www.ibm.com/support/docview.wss?uid=nas8N1020692) [docview.wss?uid=nas8N1020692](https://www.ibm.com/support/docview.wss?uid=nas8N1020692) を参照してください。

• IBM Installation Manager (IM) V1.9 以降がインストールされる必要があります。

現在の IM バージョンを表示する方法、および必要に応じてそれを新しいバージョンに更新する方法に ついては、URL [http://www-01.ibm.com/support/docview.wss?uid=nas8N1022458](http://www.ibm.com/support/docview.wss?uid=nas8N1022458) を参照してくださ い。

v IBM i 7.4 での WebSphere Application Server のサポートに関する追加情報については、URL <http://www-01.ibm.com/support/docview.wss?uid=nas8N1020185> を参照してください。

#### インストール済みの既存 **WAS**

必要な最低限の **IBM WebSphere® Application Server (WAS)** バージョン

- v WAS 8.5 の推奨される最低バージョンは 8.5.5.15 以降です。必要な最低バージョンは 8.5.5.9 です。 WAS デフォルト SDK およびすべての WAS プロファイルは、JDK 8.0 を使用するように構成される 必要があります。次の 2 つのオプションを検討してください。
	- 1. **IBM i 7.4** アップグレードの前 **(**推奨**)**。手順については、URL [https://www.ibm.com/support/](https://www.ibm.com/support/docview.wss?uid=ibm10795736) [docview.wss?uid=ibm10795736](https://www.ibm.com/support/docview.wss?uid=ibm10795736) を参照してください。
	- 2. **IBM i 7.4** アップグレードの後。手順については、URL

<https://www.ibm.com/support/docview.wss?uid=ibm10796142> を参照してください。

v WAS V9.0 の必要な最低バージョンは、最初のリリースである 9.0.0.0 です。追加のステップは不要で す。

#### 新しくインストールされる **WAS**

WebSphere Application Server バージョン 8.5 の新規インストールでは、V8.5.5.15 以降のメディアが必 要です。このメディアは ESS を使用してダウンロードできます。ESS WAS ダウンロードの手順は <http://www.ibm.com/support/docview.wss?uid=nas8N1010905> にあります。WebSphere Application Server バージョン 9.0 の新規インストールでは、V9.0.0.0 以降のメディアが必要です。WAS バージョン V9.0 のインストールが推奨されています。

WAS V8.5 の場合、WAS V8.5.5.14 がインストールされるタイミングに応じて次の 2 つのオプションが あります。

- 1. **IBM i 7.4** アップグレードの後。それ以外のステップは不要です。
- 2. **IBM i 7.4** アップグレードの前。WAS デフォルト SDK およびすべての WAS プロファイル、およ びデフォルト SDK は、JDK 8.0 を使用するように構成される必要があります。

手順については、URL <https://www.ibm.com/support/docview.wss?uid=ibm10795736> を参照してく ださい。

WAS V9.0 の場合、追加のステップは不要です。

**Liberty Profile** インストール・マイグレーション **(Installation Manager** タイプおよび アーカイブ・タイプのインストール**)**

Liberty プロファイルの必要な最低バージョンは 17.0.0.3 です。

すべての WAS Liberty Profile は、IBM i 7.4 で正しく機能するためには、JDK 8.0 以降を使用するよう に構成される必要があります。

IBM JDK V8.0 以降を使用するように IBM WebSphere Application Server Liberty Profile インストール およびアプリケーション・サーバーを構成する方法について詳しくは、[http://www.ibm.com/support/](http://www.ibm.com/support/docview.wss?uid=nas8N1021106) [docview.wss?uid=nas8N1021106](http://www.ibm.com/support/docview.wss?uid=nas8N1021106) を参照してください。

### <span id="page-42-0"></span>**IBM Db2 Web Query for i (5733-WQX)** の変更点

IBM Db2 Web Query for i V2.2.0 およびそれ以前のバージョンは、IBM i 7.4 ではサポートされておら ず、機能もしません。Web Query バージョン 2.2.1 以降にアップグレードしてください。Web Query 2.2.1 が IBM i 7.4 にインストールされている場合、Web Query を初めて開始する前に Web Query グ ループ PTF SF99653 を適用する必要があります。IBM i 7.4 上の Web Query には、IBM Technology for Java SE 832 ビット (5770-JV1 オプション 16) も必要です。

Db2 Web Query for i について詳しくは、製品 Wiki [\(http://ibm.co/db2wqwiki\)](http://ibm.co/db2wqwiki) を参照してください。

## **IBM Developer Kit for Java (5770-JV1)**

IBM Technology for Java (IT4J) 7.0 および 7.1 (オプション 14 および 15) 用の JV1 オプションは、 IBM i 7.4 ではサポートされなくなりました。IBM i 7.4 上のデフォルト JVM は IBM Technology for Java 8.0 64 ビット (オプション 17) です。

IBM i 上の J9 について詳しくは、IBM i のテクノロジー更新に関する Web サイト [\(http://www.ibm.com/developer/ibmi/techupdates/java\)](http://www.ibm.com/developer/ibmi/techupdates/java) を参照してください。

## **Backup Recovery and Media Services (5770-BR1)**

#### **BRMS** のアップグレードの前に

BRMS をアップグレードする前に、QUSRBRM 内の BRMS ファイルにユーザー作成の依存関係が存在し ていないことを確認することが重要です。QUSRBRM 内のすべての物理ファイルおよび論理ファイルに対 して DSPDBR を使用して、IBM BRMS ファイルのみがリストされることを確認してください。他の非 IBM 依存関係が存在する場合、アップグレードを開始する前にそれらを削除する必要があります。

SQL を使用して、QUSRBRM 内のユーザー作成ファイルを検出できる可能性があります。

select \* from table(qsys2.object statistics('QUSRBRM', 'FILE')) x where OBJOWNER <> 'QBRMS';

いずれかの BRMS コマンドで OUTPUT(\*OUTFILE) を使用する場合、新しいリリースへのアップグレー ドの前または後に、現在の出力ファイルを削除することが推奨されます。ファイルへの変更、新規フィール ドの追加または変更が発生した可能性があります。

#### **SAVLIBBRM** コマンドおよび **SAVOBJBRM** コマンドの変更点

BRM を使用したライブラリーの保管 (**SAVLIBBRM**) コマンドおよび BRM を使用したオブジェクトの保管 (**SAVOBJBRM**) コマンドの「ジャーナル処理されたオブジェクト」 (**OBJJRN**) パラメーターのデフォルトは \*YES に変更されました。

#### バックアップ・ポリシーの変更点

BRM を使用したポリシーの処理 (**WRKPCYBRM**) **TYPE(\*BKU)** で、変更されたオブジェクトを保存するときの 「ジャーナル処理されたオブジェクト」のデフォルト値は \*YES に変更されました。

## <span id="page-43-0"></span>**IBM Content Manager OnDemand for i (5770-RD1)**

## 文書コマンドの変更点

文書印刷 (**PRTDOCOND**) コマンド、文書照会 (**QRYDOCOND**) コマンド、および文書検索 (**RTVDOCOND**) コマンド におけるレポート ID (RPTID) パラメーターのデフォルト機能が変更されました。以前は、レポート ID を使用して文書が選択された場合、文書はロードされた順序で返されましたが、更新された索引値を持つ文 書は返されませんでした。Content Manager OnDemand for i 7.4 では、このデフォルト機能が変更され ました。レポート ID を使用して文書が選択された場合、更新された索引値を持つ文書も含めてすべての 文書が返されますが、元のロードされた順序では返されない可能性があります。以前の機能を引き続き使用 したい場合は、ロード順に取得 (RTVLODORD) という新規パラメーターを値を \*YES にして指定する必 要があります。

## **PDF Indexer** 要件

PDF Indexer を使用するお客様には IBM Portable Utilities for i (5733-SC1) プロダクトが必要になりま した。プロダクト・オプション \*BASE およびオプション 1 の両方が必要です。

### **Spool File Archive Report Management Cycle (RMC)**

Spool File Archive (Content Manager OnDemand Common Server の先行製品) の旧ユーザー向けの重 要な情報

Content Manager OnDemand for i のバージョン 7.4 は、Spool File Archive Report Management Cycle (RMC) 機能を含む最後のリリースになります。RMC は、Common Server の Archived Storage Manager (ASM) にまだマイグレーションされていない Spool File Archive (SFA) に保存されたデータを 管理するために使用されます。

データを再スプールしてから直接 Common Server に保存することによって Spool File Archive から Common Server へマイグレーションした場合、または、Media Migration Facility (MMF) でメディアの マイグレーション (**MGRMEDRDAR**) コマンドを使用して Spool File Archive データをマイグレーションして そのデータは現在は ASM の制御下にある場合、この情報の影響はありません。Spool File Archive を実 装しておらず、代わりに Common Server バージョン 5.1 以降を実装している場合、この情報の影響はあ りません。これらのどの場合も、バージョン 7.4 より後の Content Manager OnDemand for i のリリー スにおける RMC 機能の削除による影響はありません。RMC 機能の削除による影響があるのは、Spool File Archive データを Common Server にマイグレーションしていない場合のみです。

Media Migration Facility およびメディアのマイグレーション (**MGRMEDRDAR**) コマンドを使用して Spool File Archive データを ASM にマイグレーションする方法について詳しくは、[http://www.ibm.com/](http://www.ibm.com/support/docview.wss?uid=swg27008380) [support/docview.wss?uid=swg27008380](http://www.ibm.com/support/docview.wss?uid=swg27008380) で資料を参照するか、または、<www.ibm.com> で検索基準として 「7008380」を使用してください。さらに疑問点がある場合は、ご利用の地域の IBM サポートにお問い合 わせください。

## <span id="page-44-0"></span>**IBM Rational Development Studio for i (5770-WDS)**

## **ILE COBOL** 予約語

ILE COBOL 言語では、ALLOCATE、DEFAULT、および FREE が予約語リストに追加されました。予約 語は、COBOL 言語で定義された形式での指定でのみ使用できます。これらの語をユーザー定義の語とし て使用することはコンパイラーによって許可されず、そのユーザー定義の語は変更する必要があります。

ILE COBOL 予約語リストは、現在はコンパイラーによって使用されていない他の多くの語を含むように 更新されました。これらの語に対してはコンパイラーから重大度の低い診断メッセージが出されます。これ らの語をユーザー定義の語として使用しないことをお勧めします。予約語の完全なリストについては、ILE COBOL 解説書の ILE COBOL 予約語リスト付録を参照してください。

## **USAGE(\*UPDATE)** を指定して定義された **RPG** ファイルは削除可能で開かれ なくなりました

リリース IBM i 7.4 より前は、**USAGE(\*UPDATE)** を指定してフリー・フォーム定義で定義されたファイル は、削除可能な状態で開かれていました。

**TGTRLS(V7R4M0)** 以上でコンパイルされたプログラムの場合、フリー・フォーム定義で定義されたファイル は、**USAGE** キーワードに \*DELETE が指定されていない限り、削除可能で開かれることはなくなりまし た。

## **IBM i Access for Windows (5770-XE1)**

IBM i Access for Windows は、2019 年 4 月 30 日以後はサービス休止です。推奨される代替製品は IBM i Access Client Solutions (5733-XJ1) です。IBM i Access Client Solutions については、 <https://www.ibm.com/support/docview.wss?uid=isg3T1026805> を参照してください。

## <span id="page-46-0"></span>特記事項

本書は米国 IBM が提供する製品およびサービスについて作成したものです。

本書に記載の製品、サービス、または機能が日本においては提供されていない場合があります。日本で利用 可能な製品、サービス、および機能については、日本 IBM の営業担当員にお尋ねください。本書で IBM 製品、プログラム、またはサービスに言及していても、その IBM 製品、プログラム、またはサービスのみ が使用可能であることを意味するものではありません。これらに代えて、IBM の知的所有権を侵害するこ とのない、機能的に同等の製品、プログラム、またはサービスを使用することができます。ただし、IBM 以外の製品とプログラムの操作またはサービスの評価および検証は、お客様の責任で行っていただきます。

IBM は、本書に記載されている内容に関して特許権 (特許出願中のものを含む) を保有している場合があ ります。本書の提供は、お客様にこれらの特許権について実施権を許諾することを意味するものではありま せん。実施権についてのお問い合わせは、書面にて下記宛先にお送りください。

〒103-8510 東京都中央区日本橋箱崎町19番21号 日本アイ・ビー・エム株式会社 法務・知的財産 知的財産権ライセンス渉外

以下の保証は、国または地域の法律に沿わない場合は、適用されません。 IBM およびその直接または間接 の子会社は、本書を特定物として現存するままの状態で提供し、商品性の保証、特定目的適合性の保証およ び法律上の瑕疵担保責任を含むすべての明示もしくは黙示の保証責任を負わないものとします。国または地 域によっては、法律の強行規定により、保証責任の制限が禁じられる場合、強行規定の制限を受けるものと します。

この情報には、技術的に不適切な記述や誤植を含む場合があります。本書は定期的に見直され、必要な変更 は本書の次版に組み込まれます。IBM は予告なしに、随時、この文書に記載されている製品またはプログ ラムに対して、改良または変更を行うことがあります。

本書において IBM 以外の Web サイトに言及している場合がありますが、便宜のため記載しただけであ り、決してそれらの Web サイトを推奨するものではありません。それらの Web サイトにある資料は、 この IBM 製品の資料の一部ではありません。それらの Web サイトは、お客様の責任でご使用ください。

IBM は、お客様が提供するいかなる情報も、お客様に対してなんら義務も負うことのない、自ら適切と信 ずる方法で、使用もしくは配布することができるものとします。

本プログラムのライセンス保持者で、(i) 独自に作成したプログラムとその他のプログラム (本プログラム を含む) との間での情報交換、および (ii) 交換された情報の相互利用を可能にすることを目的として、本 プログラムに関する情報を必要とする方は、下記に連絡してください。

IBM Corporation Software Interoperability Coordinator, Department YBWA 3605 Highway 52 N Rochester, MN 55901 U.S.A.

本プログラムに関する上記の情報は、適切な使用条件の下で使用することができますが、有償の場合もあり ます。

本書で説明されているライセンス・プログラムまたはその他のライセンス資料は、IBM 所定のプログラム 契約の契約条項、IBM プログラムのご使用条件、またはそれと同等の条項に基づいて、IBM より提供され ます。

この文書に含まれるいかなるパフォーマンス・データも、管理環境下で決定されたものです。そのため、他 の操作環境で得られた結果は、異なる可能性があります。一部の測定が、開発レベルのシステムで行われた 可能性がありますが、その測定値が、一般に利用可能なシステムのものと同じである保証はありません。さ らに、一部の測定値が、推定値である可能性があります。実際の結果は、異なる可能性があります。お客様 は、お客様の特定の環境に適したデータを確かめる必要があります。

IBM 以外の製品に関する情報は、その製品の供給者、出版物、もしくはその他の公に利用可能なソースか ら入手したものです。 IBM は、それらの製品のテストは行っておりません。したがって、他社製品に関す る実行性、互換性、またはその他の要求については確証できません。 IBM 以外の製品の性能に関する質問 は、それらの製品の供給者にお願いします。

IBM の将来の方向または意向に関する記述については、予告なしに変更または撤回される場合があり、単 に目標を示しているものです。

表示されている IBM の価格は IBM が小売り価格として提示しているもので、現行価格であり、通知なし に変更されるものです。卸価格は、異なる場合があります。

本書はプランニング目的としてのみ記述されています。記述内容は製品が使用可能になる前に変更になる場 合があります。

本書には、日常の業務処理で用いられるデータや報告書の例が含まれています。より具体性を与えるため に、それらの例には、個人、企業、ブランド、あるいは製品などの名前が含まれている場合があります。こ れらの名称はすべて架空のものであり、名称や住所が類似する企業が実在しているとしても、それは偶然に すぎません。

#### 著作権使用許諾:

本書には、様々なオペレーティング・プラットフォームでのプログラミング手法を例示するサンプル・アプ リケーション・プログラムがソース言語で掲載されています。お客様は、サンプル・プログラムが書かれて いるオペレーティング・プラットフォームのアプリケーション・プログラミング・インターフェースに準拠 したアプリケーション・プログラムの開発、使用、販売、配布を目的として、いかなる形式においても、 IBM に対価を支払うことなくこれを複製し、改変し、配布することができます。このサンプル・プログラ ムは、あらゆる条件下における完全なテストを経ていません。従って IBM は、これらのサンプル・プログ ラムについて信頼性、利便性もしくは機能性があることをほのめかしたり、保証することはできません。こ れらのサンプル・プログラムは特定物として現存するままの状態で提供されるものであり、いかなる保証も 提供されません。 IBM は、お客様の当該サンプル・プログラムの使用から生ずるいかなる損害に対しても 一切の責任を負いません。

それぞれの複製物、サンプル・プログラムのいかなる部分、またはすべての派生的創作物にも、次のよう に、著作権表示を入れていただく必要があります。

© (お客様の会社名) (西暦年). このコードの一部は、IBM Corp. のサンプル・プログラムから取られてい ます。

<span id="page-48-0"></span>© Copyright IBM Corp. \_年を入れる\_.

この情報をソフトコピーでご覧になっている場合は、写真やカラーの図表は表示されない場合があります。

#### 商標

IBM、IBM ロゴおよび ibm.com は、世界の多くの国で登録された International Business Machines Corporation の商標です。他の製品名およびサービス名等は、それぞれ IBM または各社の商標である場合 があります。現時点での IBM の商標リストについては、『[www.ibm.com/legal/copytrade.shtml](http://www.ibm.com/legal/copytrade.shtml)』 をご 覧ください。

UNIX は The Open Group の米国およびその他の国における登録商標です。

Java およびすべての Java 関連の商標およびロゴは Oracle やその関連会社の米国およびその他の国にお ける商標または登録商標です。

他の製品名およびサービス名等は、それぞれ IBM または各社の商標である場合があります。

#### 使用条件

これらの資料は、以下の条件に同意していただける場合に限りご使用いただけます。

個人使用**:** これらの資料は、すべての著作権表示その他の所有権表示をしていただくことを条件に、非商業 的な個人による使用目的に限り複製することができます。ただし、IBM の明示的な承諾をえずに、これら の資料またはその一部について、二次的著作物を作成したり、配布 (頒布、送信を含む) または表示 (上映 を含む) することはできません。

商業的使用**:** これらの資料は、すべての著作権表示その他の所有権表示をしていただくことを条件に、お客 様の企業内に限り、複製、配布、および表示することができます。 ただし、IBM の明示的な承諾をえずに これらの資料の二次的著作物を作成したり、お客様の企業外で資料またはその一部を複製、配布、または表 示することはできません。

ここで明示的に許可されているもの以外に、資料や資料内に含まれる情報、データ、ソフトウェア、または その他の知的所有権に対するいかなる許可、ライセンス、または権利を明示的にも黙示的にも付与するもの ではありません。

資料の使用が IBM の利益を損なうと判断された場合や、上記の条件が適切に守られていないと判断された 場合、IBM はいつでも自らの判断により、ここで与えた許可を撤回できるものとさせていただきます。

お客様がこの情報をダウンロード、輸出、または再輸出する際には、米国のすべての輸出入関連法規を含 む、すべての関連法規を遵守するものとします。

IBM は、これらの資料の内容についていかなる保証もしません。これらの資料は、特定物として現存する ままの状態で提供され、商品性の保証、特定目的適合性の保証および法律上の瑕疵担保責任を含むすべての 明示もしくは黙示の保証責任なしで提供されます。

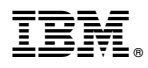

プログラム番号: 5770-SS1

Printed in Japan